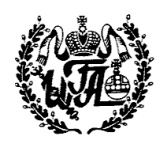

# Частное учреждение высшего образования **ИНСТИТУТ ГОСУДАРСТВЕННОГО АДМИНИСТРИРОВАНИЯ**

# **ПСИХОЛОГО-ПЕДАГОГИЧЕСКИЙ ФАКУЛЬТЕТ**

КАФЕДРА СОЦИАЛЬНО-ГУМАНИТАРНЫХ И ЕСТЕСТВЕННОНАУЧНЫХ ДИСЦИПЛИН

.

**УТВЕРЖДАЮ** Проректор по учебной работе \_\_\_\_\_\_\_\_\_\_\_\_\_\_ П.Н. Рузанов « 24 » августа 2021 г.

# **РАБОЧАЯ ПРОГРАММА ДИСЦИПЛИНЫ «СОВРЕМЕННЫЕ ИНФОРМАЦИОННЫЕ ТЕХНОЛОГИИ В ОБРАЗОВАНИИ»**

**по направлению подготовки 44.03.02. «Психолого-педагогическое образование»**

**Направленности (профили) подготовки: «Психология и педагогика дошкольного образования», «Психология и педагогика начального образования» уровень бакалавриата, квалификация – бакалавр**

**Москва 2021**

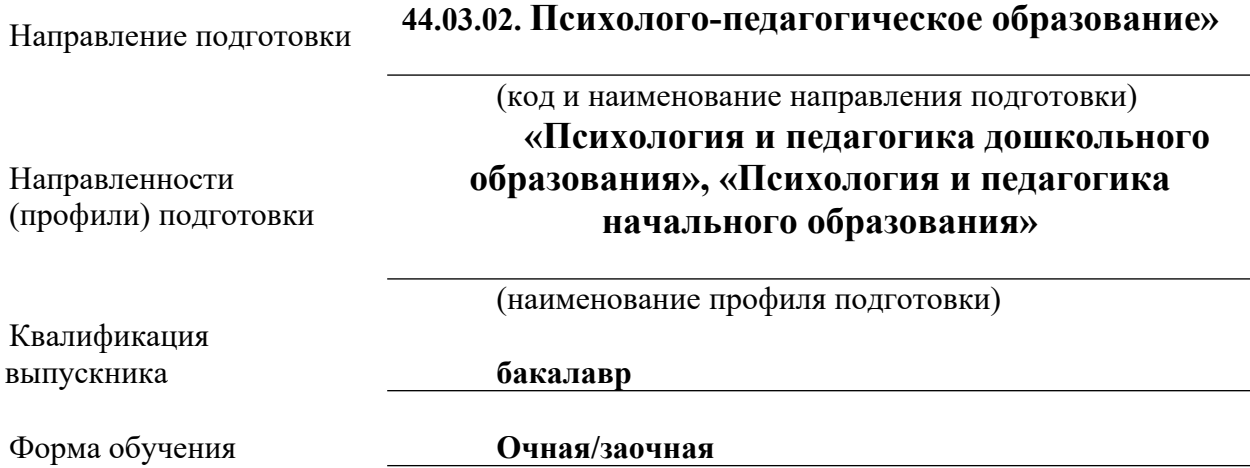

Рабочая программа по дисциплине **«Современные информационные технологии в образовании»** составлена на основании требований Федерального государственного образовательного стандарта высшего образования к минимуму содержания и уровню подготовки бакалавра для обучающихся по направлению подготовки: **44.03.02.**

# **«Психолого-педагогическое образование», профили подготовки: «Психология и педагогика дошкольного образования», «Психология и педагогика начального образования»**

## **СОСТАВИТЕЛЬ**

Кандидат технических наук Ожиганов Игорь Анатольевич

(расшифровка подписи)

# **РАССМОТРЕНА и ПРИНЯТА** на заседании кафедры «Социально-гуманитарных и естественнонаучных дисциплин» «25» июня 2021 г., протокол № 11

**Заведующий кафедрой**

Н.А.Джалилова

(подпись)

# **СОГЛАСОВАНО:**

Начальник учебно-методического отдела Т.В. Попова

(подпись) (расшифровка подписи)

#### **Аннотация**

Рабочая программа дисциплины **«Современные информационные технологии»** составлена с учетом Федерального государственного образовательного стандарта высшего образования по направлению подготовки **44.03.02 «Психолого-педагогическое образование»**, утвержденного Приказом Министерства образования и науки Российской Федерации от **14.12.2015 г. № 4757.** Дисциплина **«Современные информационные технологии»** реализуется в рамках базовой части **Б.1. Б.9.** обучающимся очной и заочной форм обучения. Изучение дисциплины направлено на развитие навыков критического восприятия и оценки источников информации, умения логично формулировать, излагать и аргументировано отстаивать собственное видение проблем и способов их разрешения.

В курсе изучаются информационные технологии обеспечения управленческой деятельности: информационные технологии документооборота и организации рабочего времени, информационного обслуживания управления; основы построения информационных систем; компьютерные технологии подготовки текстовых, графических и web-документов, обработки экономической информации на основе табличных процессоров, использования систем управления базами данных (СУБД), обработки пространственно-распределенной информации; компьютерные технологии интеллектуальной поддержки принятия управленческих решений, проектирования бизнеспроцессов и управления проектами.

#### **Цели и задачи освоения дисциплины:**

Курс знакомит с программными средствами автоматизации процессов управления и бизнес-планирования; возможностями документальных и экономических информационных систем; использованием возможностей Internet для решения задач профессиональной деятельности.

Учебная программа включает семь тем, содержание которых охватывает вопросы теории и практики применения информационных технологий в профессиональной деятельности специалиста-управленца.

Изложение курса построено таким образом, чтобы наряду с изложением фундаментальных основ современных информационных технологий были отражены основные тенденции их развития и последние достижения в этой быстро изменяющейся области. Изучение дисциплины завершается сдачей экзамена.

#### **Цели дисциплины:**

- 1. повышение общего культурного и образовательного уровня студентов;
- 2. изучение информационных технологий и информационных систем;

3. научиться определять в соответствии с характеристиками необходимые информационной системы для решения профессиональных задач;

4. научиться использовать информационные технологии проектирования и управления бизнес-процессами;

- 5. научиться разрабатывать модели организации данных;
- 6. научиться использовать в работе сетевые технологии обработки данных;
- 7. научиться работать с геоинформационными системами;

8. основные понятия и современные принципы работы с деловой информацией, а также иметь представление о корпоративных информационных системах и базах данных;

9. структуру, принципы работы и основные возможности электронновычислительной машины;

10. основные принципы организации информационных технологий в обеспечении взаимодействия власти и общества, в создании условий для удовлетворения потребностей граждан в коммуникациях.

#### **Задачи освоения дисциплины связаны с привитием навыков умений:**

1. работать с программными средствами автоматизации офисной деятельности и электронного документооборота;

2. использовать табличный процессор для обработки данных;

3. строить и использовать базы и банки данных;

4. использовать в работе технологии решения задач бизнес-планирования;

5. информационными системами учета и анализа психолого-педагогической деятельности;

6. документальными информационными системами для решения задач профессиональной деятельности;

7. технологиями управления проектами.

8. применять информационные технологии в обеспечении взаимодействия всех участников психолого-педагогического процесса, в создании условий для удовлетворения потребностей граждан в коммуникациях;

9. пакетом офисных программ для работы с психолого-педагогической информацией и основами сетевых технологий;

10. применять информационные технологии в обеспечении взаимодействия всех участников психолого-педагогической деятельности.

## **Для очной формы обучения:**

Общая трудоемкость дисциплины по Учебному плану составляет 4 зачетные единиц, 144 часа, продолжительность обучения – 1 семестр.

Дисциплина рассчитана на 16 часов лекций, 28 часов практических и 73 часа самостоятельной работы, контроль 27 часов (экзамен).

Текущая оценка знаний и умений проводится с помощью работы на практических занятиях, оценки практических работ, сообщений.

Промежуточный контроль: **экзамен.**

#### **Для заочной формы обучения:**

Общая трудоемкость дисциплины по Учебному плану составляет 4 зачетные единицы, 144 часа, продолжительность обучения – 1 семестр.

Дисциплина рассчитана на 4 часа лекций, 8 часов практических занятий. Самостоятельной работы 123 часа. Экзамен 9 часов.

Текущая оценка знаний и умений проводится с помощью работы на практических занятиях, оценки практических работ, сообщений.

Промежуточный контроль: **экзамен.**

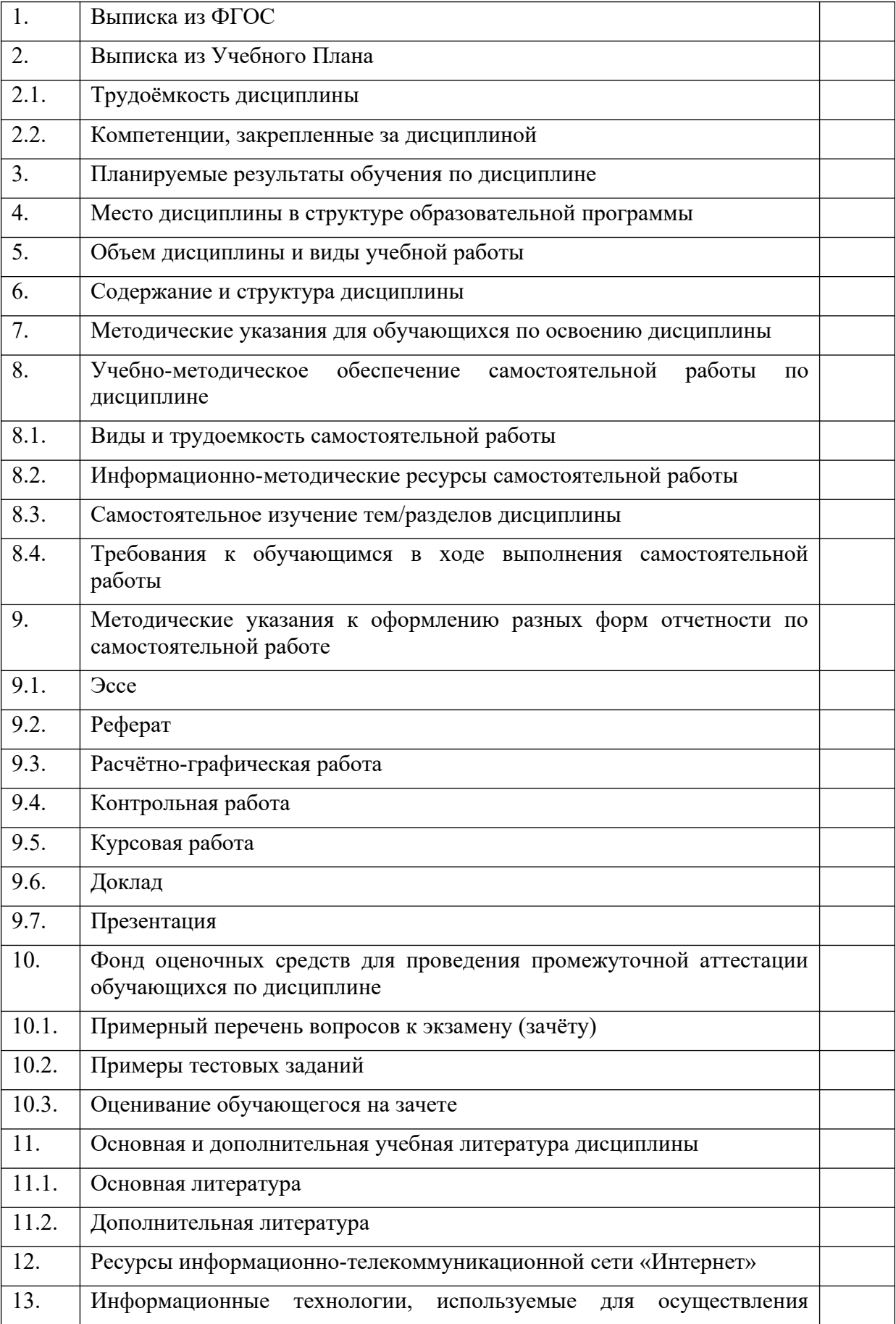

# **Структура рабочей программы**

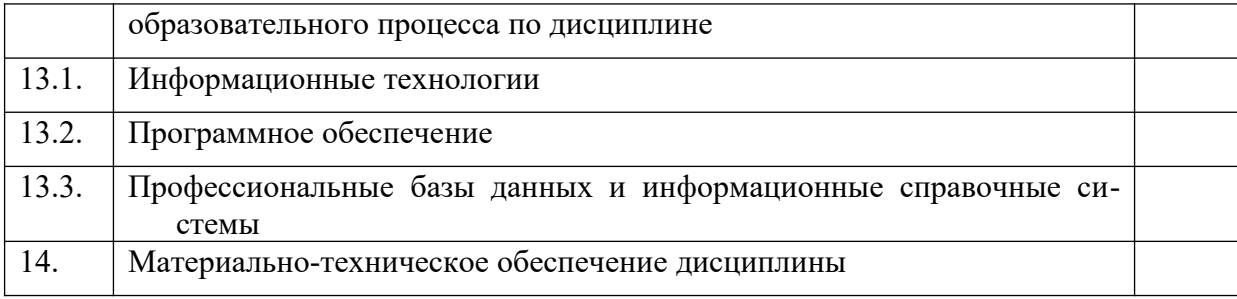

## **1. Выписка из стандарта**

- 1. Федеральный государственный образовательный стандарт.
- **2.** Утвержден приказом Министерства образования и науки Российской Федерации от **14.12.2015 г., № 1457.**
- 3. Направление подготовки **44.03.02 «Психолого-педагогическое образование»**
- 4. Квалификация **бакалавр.**

## **2. Выписка из Учебного Плана**

## **о трудоемкости дисциплины «Современные информационные технологии»**

#### **и закрепления за ней компетенций**

## 2.1. **Трудоёмкость дисциплины**

#### **Очная форма обучения**

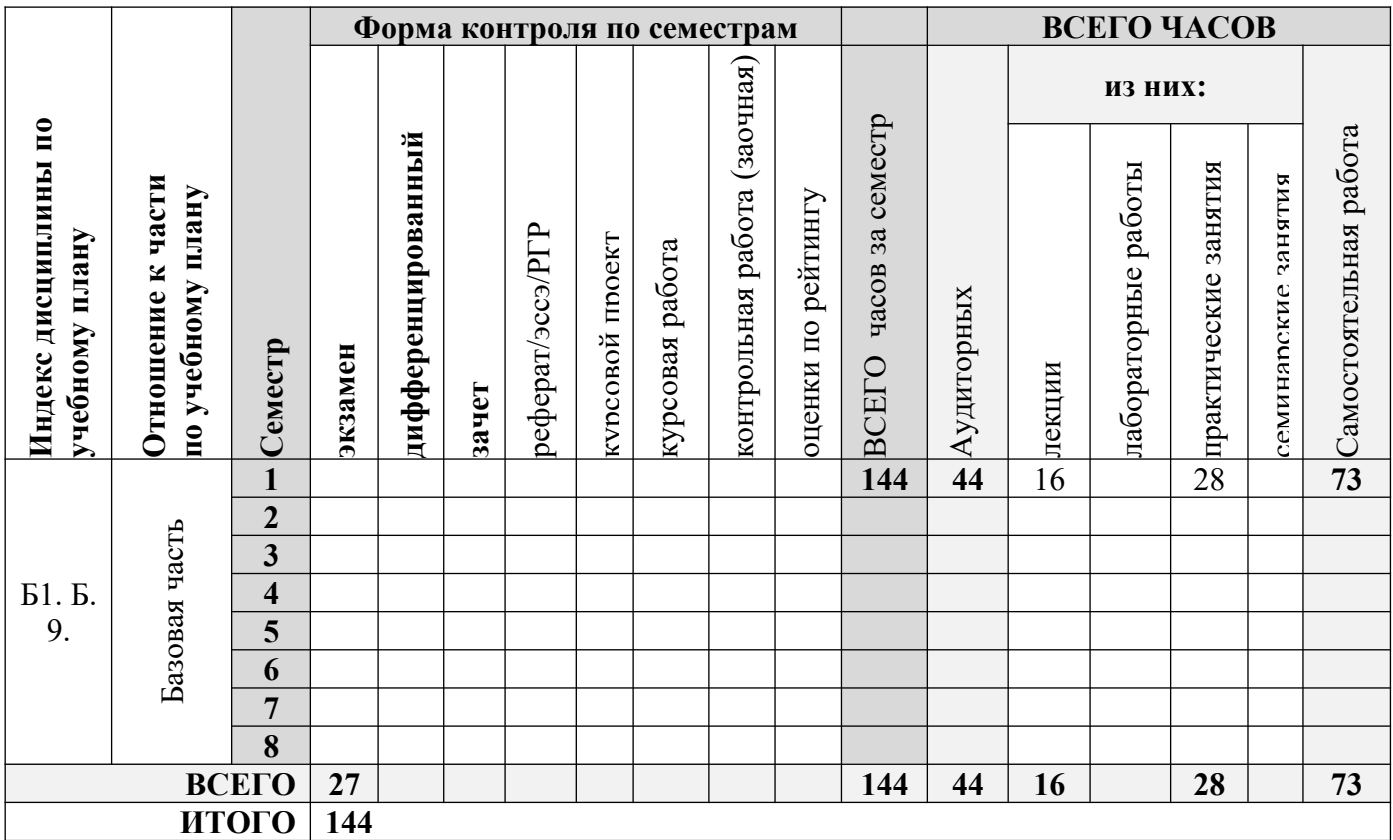

## **Заочная форма обучения**

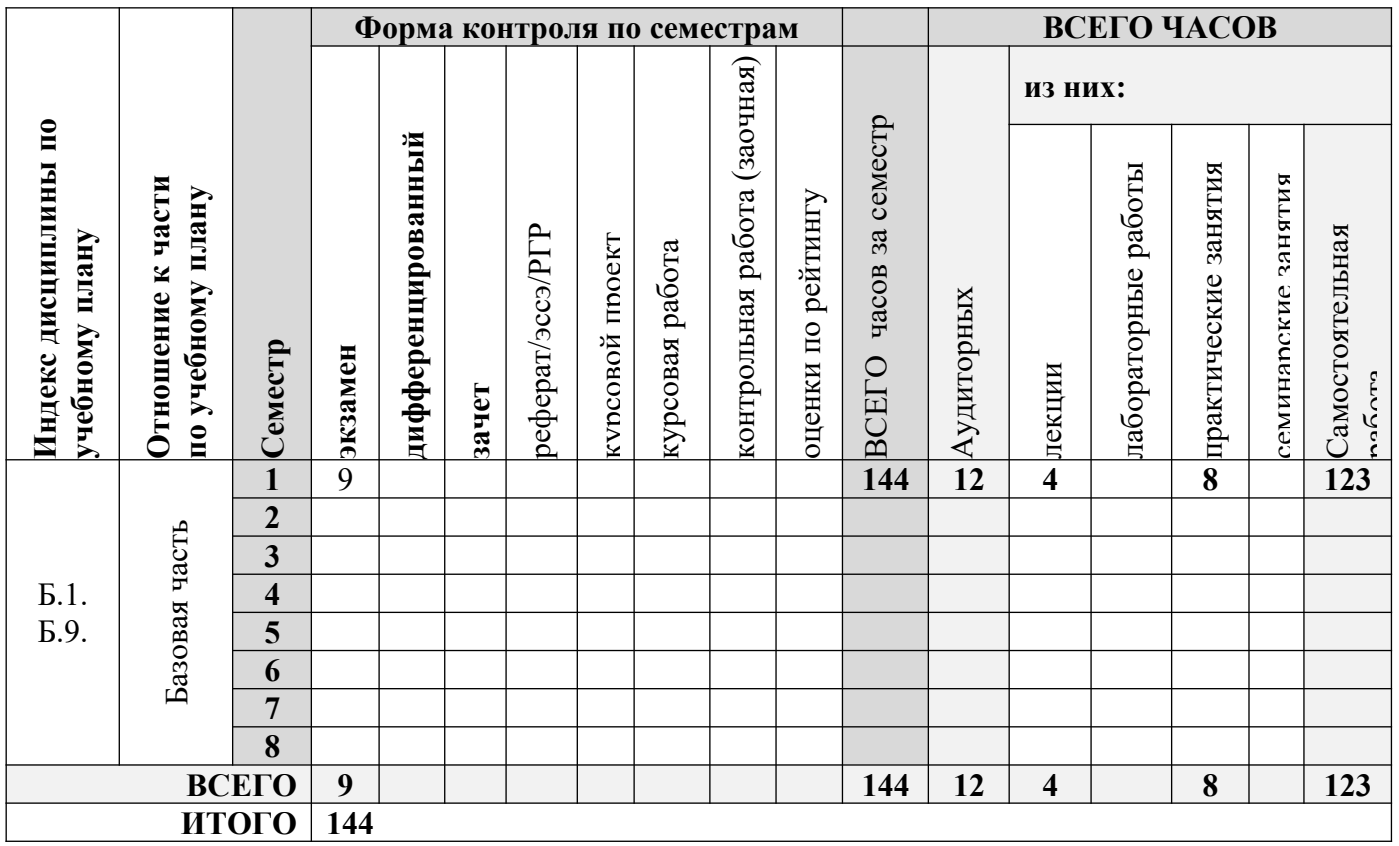

## 2.2. **Компетенции, закрепленные за дисциплиной**

В результате освоения дисциплины студент должен обладать:

способностью к коммуникации в устной и письменной формах на русском и иностранном языках для решения задач межличностного и межкультурного взаимодействия (ОК-5);

способностью решать стандартные задачи профессиональной деятельности на основе информационной и библиографической культуры с применением информационнокоммуникационных технологий и с учетом основных требований информационной безопасности (ОПК-13);

способностью осуществлять сбор данных об индивидуальных особенностях дошкольников, проявляющихся в образовательной деятельности и взаимодействии со взрослыми и сверстниками (ПК-5);

готовностью организовывать индивидуальную и совместную образовательную деятельность обучающихся, основанную на применении развивающих образовательных программ (ПК-11)

## **3. Планируемые результаты обучения по дисциплине**

В основу подготовки бакалавра заложен компетентностный подход. В результате реализации содержания компетенций через все разделы изучаемого материала студенты в ходе обучения должны:

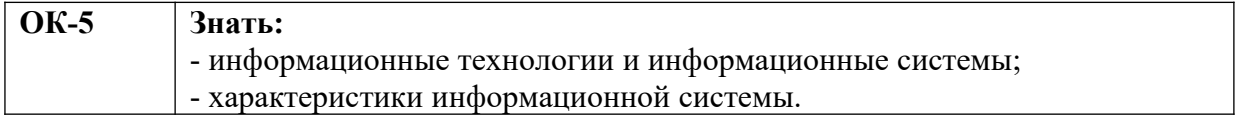

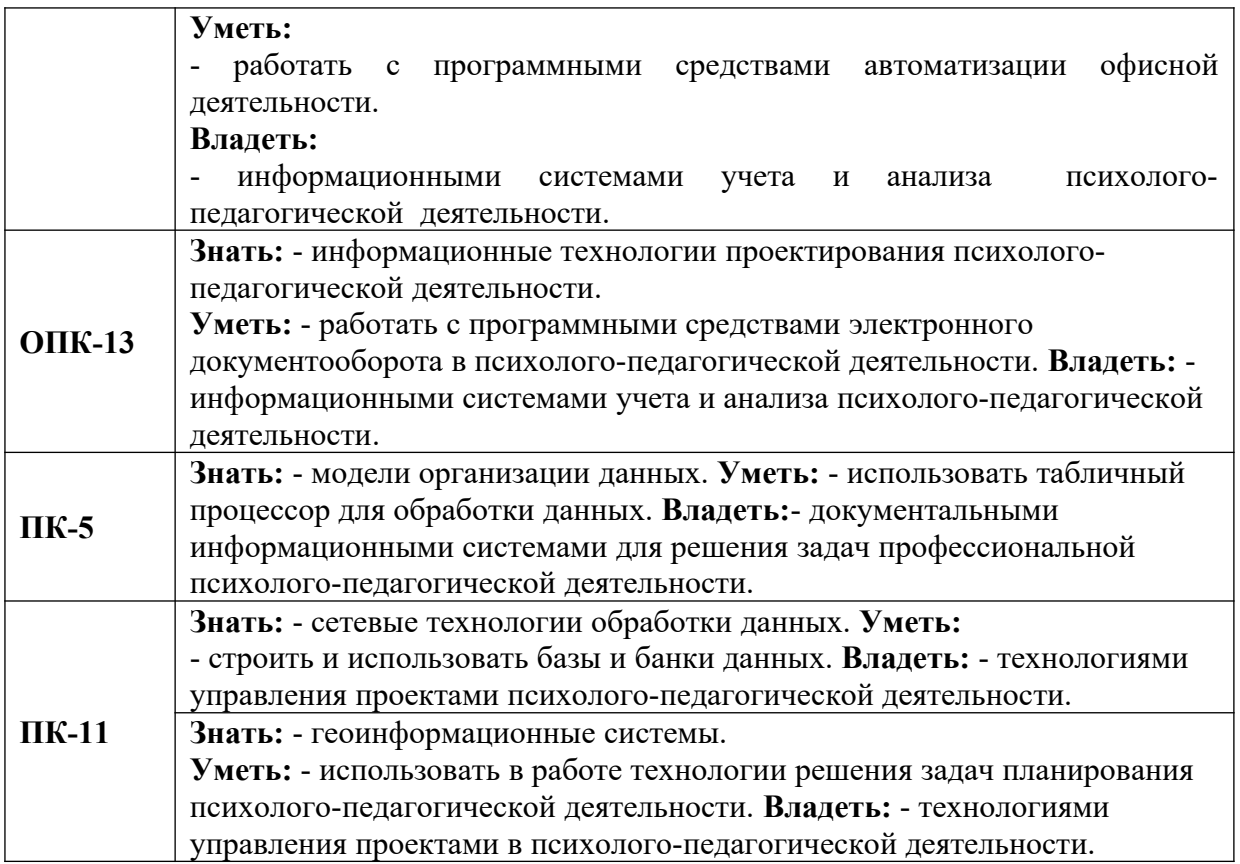

## **4. Место дисциплины в структуре образовательной программы**

Дисциплина **«Современные информационные технологии»** реализуется в базовой части учебного плана подготовки бакалавра для обучающихся по направлению подготовки **44.03.02 «Психолого-педагогическое образование»** профиль подготовки **«Психология и педагогика дошкольного образования»** очной и заочной форм обучения.

Изучение дисциплины **«Современные информационные технологии»** базируется на знаниях и умениях, полученных обучающимися ранее в ходе освоения школьного курса информатики. Изучение дисциплины является базовым для последующего освоения программного материала профильных дисциплин.

## **5. Объем дисциплины и виды учебной работы**

Общая трудоемкость дисциплины **«Современные информационные технологии»** составляет 4 зачётные единицы на очной и заочной форме обучениям 144 часа.

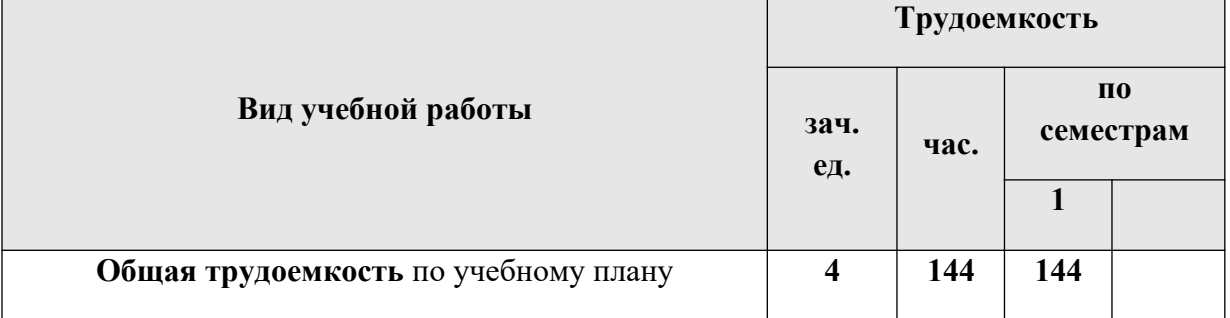

## **Очная форма обучения**

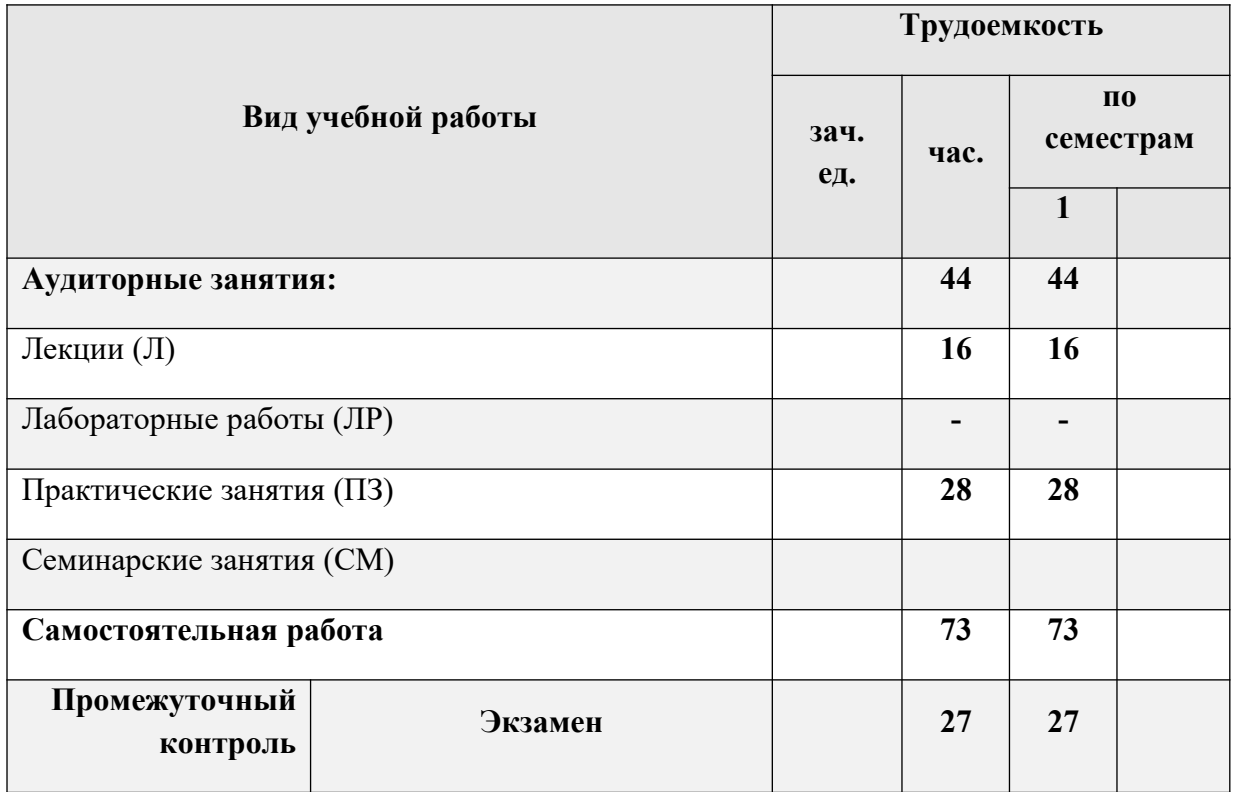

# **Заочная форма обучения**

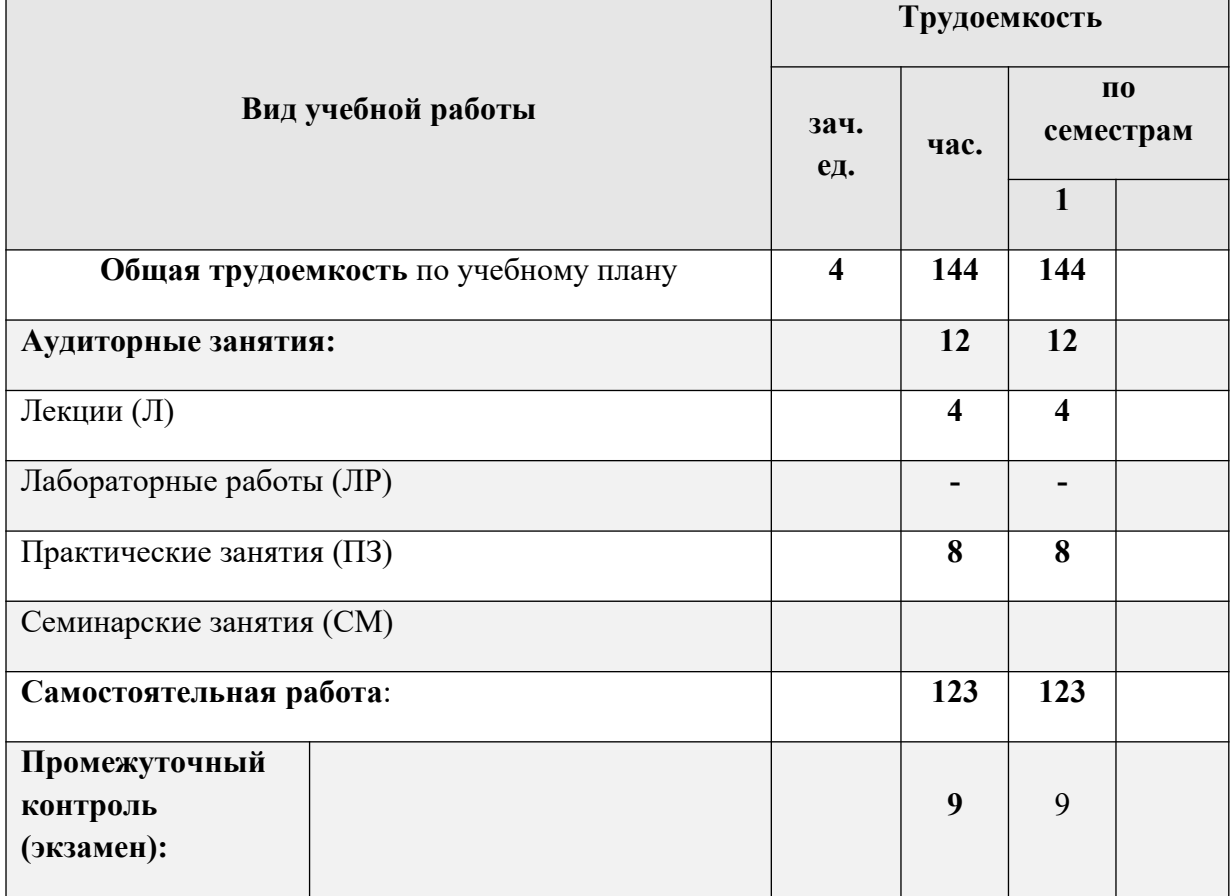

**6. Содержание и структура дисциплины**

# **Очная форма обучения:**

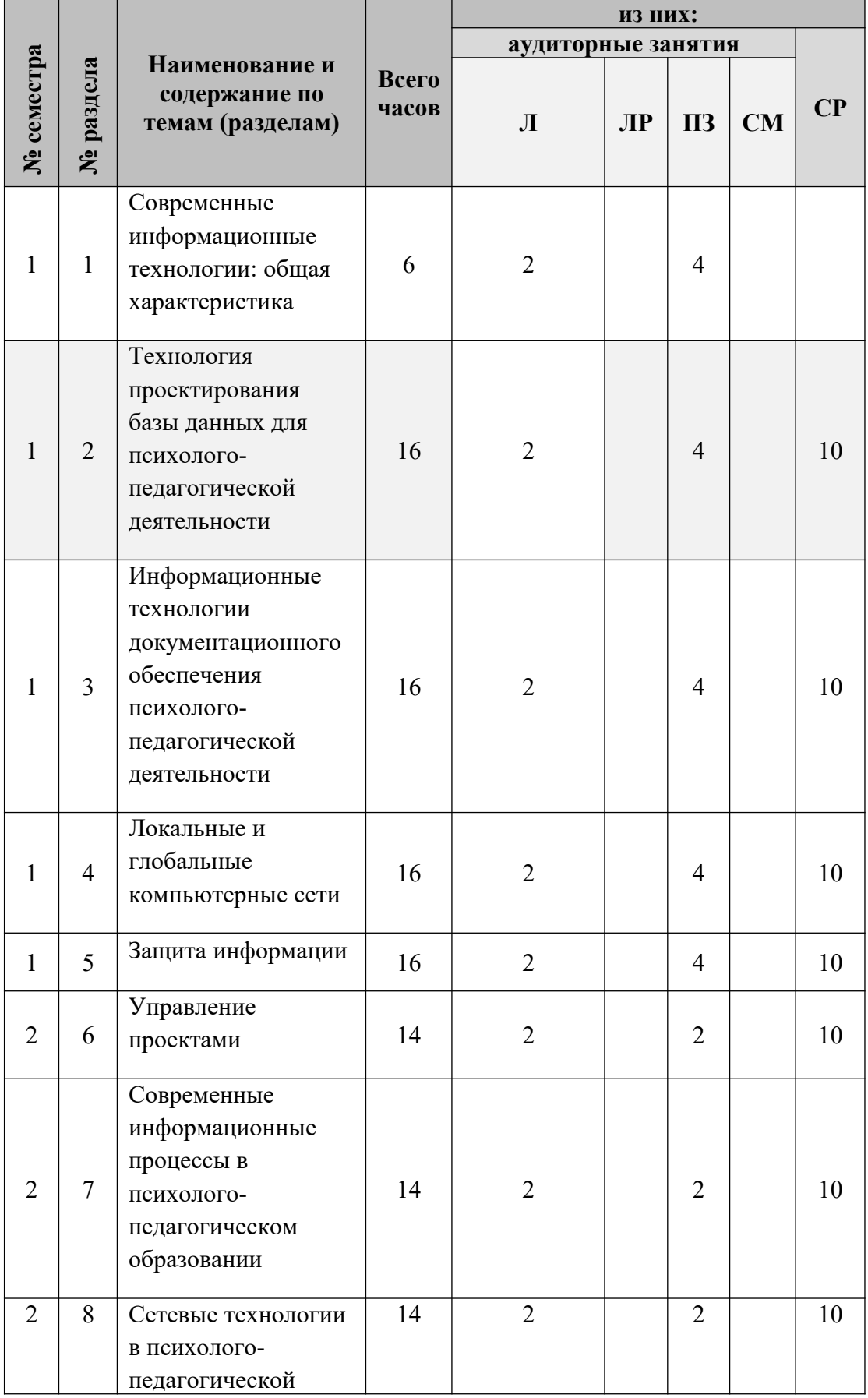

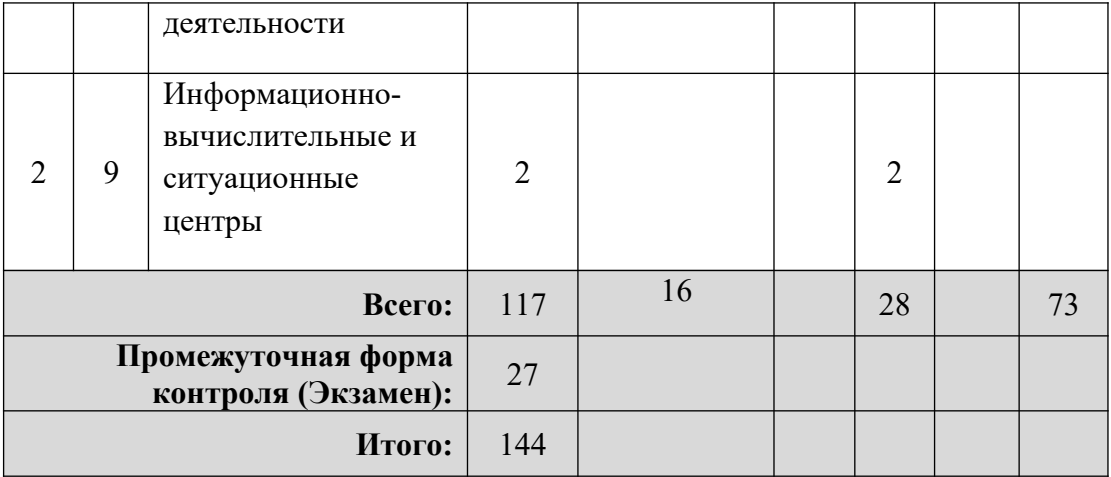

# **Заочная форма обучения:**

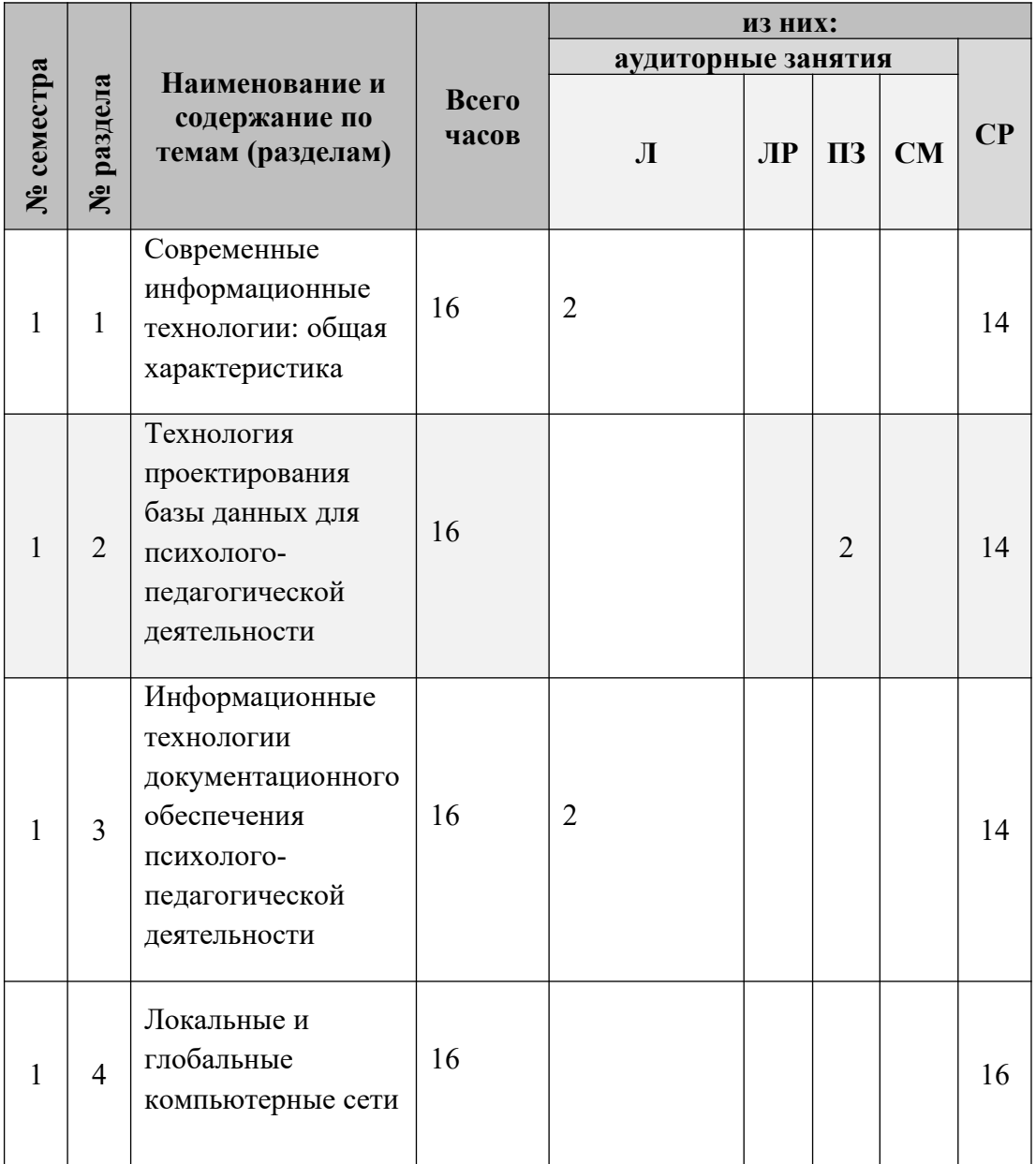

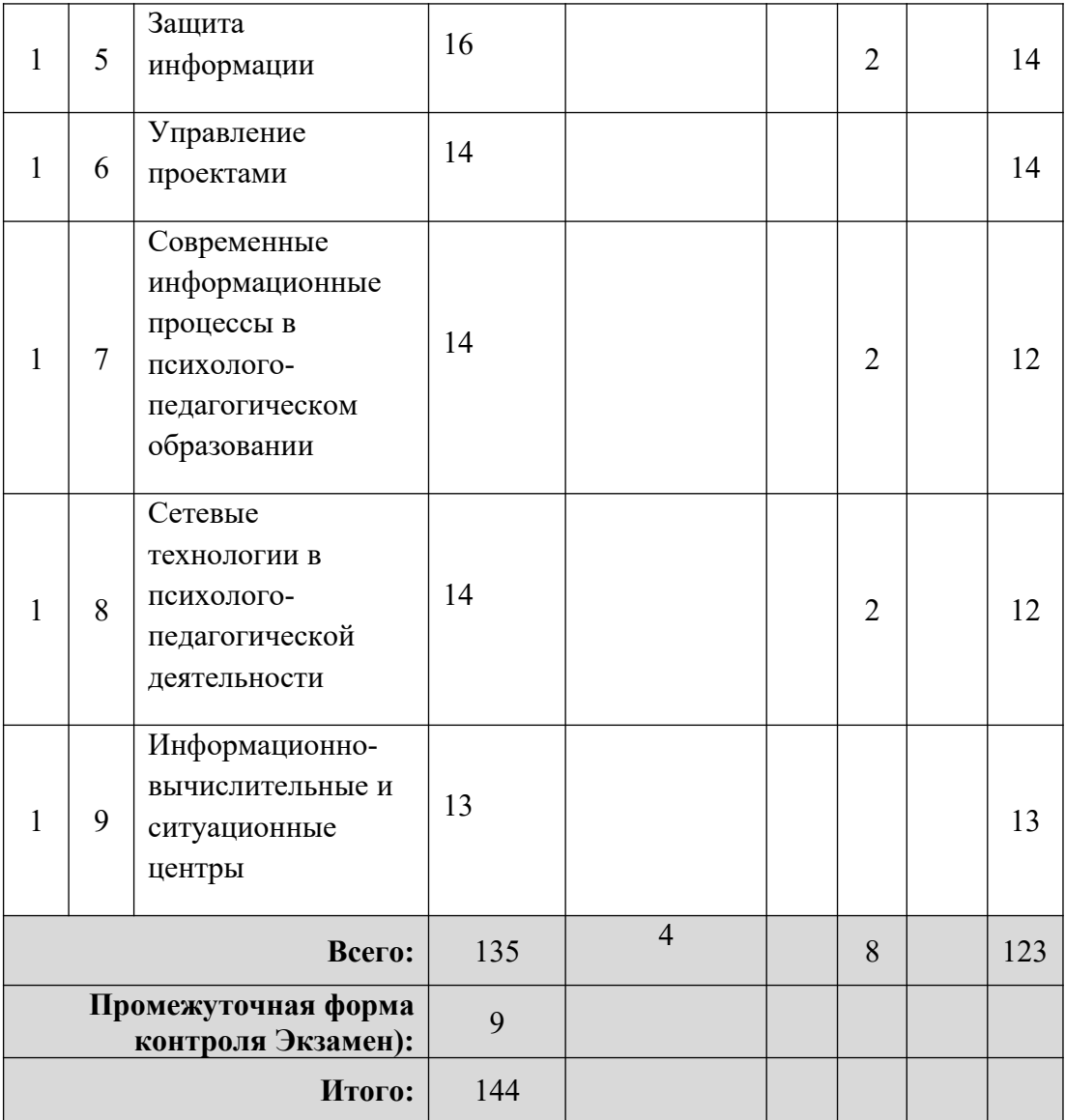

#### **Краткое содержание дисциплины:**

#### **1 раздел. Современные информационные технологии: общая характеристика**

Понятие информации. Информация, данные, знания. Свойства информации. Назначение и роль информации в психолого-педагогической деятельности.

Общие сведения о современных информационных технологиях. Предпосылки развития информационных технологий. Современные информационные технологии как средство поддержки психолого-педагогической деятельности. Психолого-педагогическая информация. Общие свойства информационных систем. Классификация информационных систем. Основные типы информационных систем.

Современные концепции построения автоматизированных систем управления в том числе и в психолого-педагогической деятельностью.

Системы планирования ресурсов предприятия (MRPI, MRPII, ERP). Системы управления целью поставок (SСM). Системы управления взаимоотношениями с заказчиком (CRM). Системы планирования ресурсов в зависимости от потребностей клиента (CSRP)

Интеллектуальный анализ данных Аналитические системы многомерного анализа данных. Особенности технологии OLAP. Экспертные системы.

Жизненный цикл (ЖЦ) информационной системы. Этапы жизненного цикла ИС. Модели жизненного цикла ИС. Стандарты в области построения программных систем.

Реинжиниринг бизнес-процессов, его этапы, методы моделирования предметной (проблемной) области.

**Формы текущего контроля:** защита практического задания, конспект семинарского занятия, опрос, конспект лекции.

#### **Формируемые компетенции:**

ОК-5 ОПК-13 ПК-5, 11

## **2 раздел. Технология проектирования базы данных для психологопедагогической деятельности**

Основные понятия. Классификация баз данных. Структурные элементы базы данных. Модели баз данных: иерархическая, сетевая и реляционная. Этапы проектирование базы данных. Разработка инфологической модели данных предметной области. Архитектура СУБД. Функциональные возможности СУБД. Производительность СУБД. Организация работы БД. Реляционный подход к созданию базы данных. Типы связей. Нормализация отношений. Типы данных. Обеспечение целостности данных. Виды запросов. Создание групповых, перекрестных, параметрических запросов и запросов на изменение. Создание отчета с несколькими уровнями группировки и итоговыми данными SQL (Structured Query Language – язык структурированных запросов.

**Формы текущего контроля:** защита практического задания, конспект семинарского занятия, опрос, конспект лекции.

#### **Формируемые компетенции:**

ОК-5 ОПК-13 ПК-11

## **3 раздел. Информационные технологии документального обеспечения психолого-педагогической деятельности**

Системы управления электронным документооборотом. Понятия документа. Понятие «электронного» документа. Документооборот. Электронная документация: определение и особенности. Системы управления электронным документооборотом. Виды систем электронного документооборота. Проблемы организации электронного документооборота. Внедрение электронного документооборота в деятельность государственных органов.

14

**Формы текущего контроля:** защита практического задания, конспект семинарского занятия, опрос, конспект лекции.

#### **Формируемые компетенции:**

ОК-5 ОПК-13 ПК- 5, 11

#### **4 раздел. Локальные и глобальные компьютерные сети**

Классификация компьютерных сетей. Локальные сети. Топология компьютерных сетей. Глобальные информационные сети (ГИС). Основные протоколы Internet. Технология поиска информации в Internet. Облачные технологии.

**Формы текущего контроля:** защита практического задания, конспект семинарского занятия, опрос, конспект лекции.

#### **Формируемые компетенции:**

ОК-5 ОПК-13 ПК- 5,11

#### **5 раздел. Защита информации**

**Информационная безопасность.** Информационная безопасность. Виды угроз. Способы реализации угроз. Методы и средства защиты информации в ИС. Этапы построения комплексной информационной защиты. Политика безопасности. Современные средства защиты информации и ИС. Криптографические методы защиты информации. Электронная цифровая подпись

**Формы текущего контроля:** защита практического задания, конспект семинарского занятия, опрос, конспект лекции.

#### **Формируемые компетенции:**

ОК-5 ОПК-13 ПК-11

#### **6 раздел. Управление проектами**

Microsoft Project. Инициализация проекта. Иерархическая структура проекта. Взаимосвязи задач в проекте. Планирование рабочего времени. Планирование ресурсов проекта. Анализ проекта. Метод критического пути. Анализ рисков. Отслеживание проекта. Анализ отклонений. Завершение проекта.

**Формы текущего контроля:** защита практического задания, конспект семинарского занятия, опрос, конспект лекции.

#### **Формируемые компетенции:**

ОК-5 ОПК-13 ПК-5,11

## **7 раздел. Информационные процессы в психолого-педагогической деятельности.**

Информационное общество. Информационная политика государства. Итоги федеральной программы «Электронная Россия».

**Формы текущего контроля:** защита практического задания, конспект семинарского занятия, опрос, конспект лекции.

#### **Формируемые компетенции:**

ОК-5 ОПК-13 ПК-5,11

#### **8 раздел. Сетевые технологии в психолого-педагогической деятельности.**

Интернет как технологическая платформа для совершенствования психологопедагогической деятельности. Законодательная и нормативно-правовая база информатизации психолого-педагогической деятельности.

**Формы текущего контроля:** защита практического задания, конспект семинарского занятия, опрос, конспект лекции.

#### **Формируемые компетенции:**

ОК-5 ОПК-13 ПК-11

#### **9 раздел. Информационно- вычислительные и ситуационные центры**

#### **Информационно- вычислительные и ситуационные центры**

Информационно-вычислительные и ситуационные центры в психологопедагогической деятельности.

**Формы текущего контроля:** защита практического задания, конспект семинарского занятия, опрос, конспект лекции.

#### **Формируемые компетенции:**

ОК-5 ОПК-13 ПК-11

#### **7. Методические указания для обучающихся по освоению дисциплины**

Обучение по дисциплине **«Современные информационные технологии»** предполагает изучение курса на аудиторных занятиях и в ходе самостоятельной работы. Аудиторные занятия проходят в форме лекций и семинарских занятий. Самостоятельная работа включает разнообразный комплекс видов и форм работы обучающихся.

Для успешного освоения содержания дисциплины и достижения поставленных целей необходимо познакомиться со следующими документами: выпиской из Учебного плана по данной дисциплине, основными положениями рабочей программы дисциплины, календарным учебно-тематическим планом дисциплины. Данный материал может представить преподаватель на вводной лекции или самостоятельно обучающийся использует данные локальной информационно-библиотечной системы Института.

Следует обратить внимание на список основной и дополнительной литературы, которая имеется в локальной информационно-библиотечной системе Института, на предлагаемые преподавателем ресурсы информационно-телекоммуникационной сети «Интернет». Эта информация необходима для самостоятельной работы обучающегося.

При подготовке к аудиторным занятиям необходимо помнить особенности каждой формы его проведения.

#### **Подготовка к лекции**

С целью обеспечения успешного обучения обучающийся должен готовиться к лекции, поскольку она является важнейшей формой организации учебного процесса, поскольку:

- 1. знакомит с новым учебным материалом;
- 2. разъясняет учебные элементы, трудные для понимания;
- 3. систематизирует учебный материал;
- 4. ориентирует в учебном процессе.

С этой целью:

1. внимательно прочитайте материал предыдущей лекции;

2. ознакомьтесь с учебным материалом по учебнику и учебным пособиям с темой прочитанной лекции;

3. внесите дополнения к полученным ранее знаниям по теме лекции на полях лекционной тетради;

4. запишите возможные вопросы, которые вы зададите лектору на лекции по материалу изученной лекции;

5. постарайтесь уяснить место изучаемой темы в своей подготовке;

6. узнайте тему предстоящей лекции (по тематическому плану, по информации лектора) и запишите информацию, которой вы владеете по данному вопросу.

#### **Подготовка к семинарскому или практическому занятию**

При подготовке и работе во время проведения семинарских (практических) занятий следует обратить внимание на следующие моменты: на процесс предварительной подготовки, на работу во время занятия, обработку полученных результатов, исправление полученных замечаний.

Предварительная подготовка к семинарскому (практическому) занятию заключается в изучении теоретического материала в отведенное для самостоятельной работы время, ознакомление с инструктивными материалами с целью осознания задач практического занятия.

Работа во время проведения семинарского (практического) занятия включает несколько моментов:

1. консультирование обучающихся преподавателями и вспомогательным персоналом с целью предоставления исчерпывающей информации, необходимой для самостоятельного выполнения предложенных преподавателем задач;

2. самостоятельное выполнение заданий согласно обозначенной учебной программой тематики.

Обработка, обобщение полученных результатов практического занятия проводиться обучающимися самостоятельно или под руководством преподавателя (в зависимости от степени сложности поставленных задач). В результате оформляется индивидуальный отчет. Подготовленная к сдаче на контроль и оценку работа сдается преподавателю. Форма отчетности может быть письменная, устная или две одновременно. Главным результатом в данном случае служит получение положительной оценки по каждому практическому занятию. Это является необходимым условием при проведении рубежного контроля и допуска к экзамену. При получении неудовлетворительных результатов обучающийся имеет право в дополнительное время пересдать преподавателю работу до проведения промежуточной аттестации.

#### **Темы и планы практических занятий (темы могут объединяться):**

1. Создание электронных таблиц, вычисления в них и визуализация результатов средствами MS Excel. Решение задач оптимизации средствами MS Excel. Работа в текстовом редакторе MS Word: форматирование, шаблоны, слияние. Создание презентации в среде MS PowerPoint

2. Информационный анализ предметной области и построение информационнологической модели. Создание файла базы данных и таблиц. Создание схемы базы данных

3. Организация работы в системе электронного документооборота

4. Создание и редактирование HTML-файла. Создание таблиц в HTML-документах. Разработка HTML-файла, имеющего фреймовую структуру. Стили. Создание и публикация Web-формы для сбора данных в таблицу облачного сервиса Google

5. Защита персональных данных: основные положения Федерального закона «О персональных данных»

6. Создание проекта средствами Microsoft Project

7. Информационные процессы в государственном и муниципальном управлении

8. Мониторинг официальных сайтов органов государственной власти

9. Информационно-вычислительные и ситуационные центр

#### **Самостоятельная работа**

Для более углубленного изучения темы задания для самостоятельной работы рекомендуется выполнять параллельно с изучением данной темы. При выполнении заданий по возможности используйте наглядное представление материала. Более подробная информация о самостоятельной работе представлена в разделах «Учебнометодическое обеспечение самостоятельной работы по дисциплине», «Методические указания к самостоятельной работе по дисциплине».

#### **Подготовка к экзамену**

К экзамену необходимо готовится целенаправленно, регулярно, систематически и с первых дней обучения по данной дисциплине. Попытки освоить дисциплину в период зачётно-экзаменационной сессии, как правило, показывают не слишком удовлетворительные результаты.

При подготовке к экзамену по теоретической части выделите в вопросе главное, существенное (понятия, признаки, классификации и пр.), приведите примеры, иллюстрирующие теоретические положения.

После предложенных указаний у обучающихся должно сформироваться четкое представление об объеме и характере знаний и умений, которыми надо будет овладеть по дисциплине.

## **8. Учебно-методическое обеспечение самостоятельной работы по дисциплине**

Самостоятельная работа обучающихся, как важный момент освоения содержания дисциплины **«Современные информационные технологии»,** и как следствие образовательной программы высшего образования по направлению подготовки **44.03.02 «Психолого-педагогическое образование»,** предполагает разнообразные виды и формы её проведения.

Самостоятельная работа подразделяется на самостоятельную работу на аудиторных занятиях и на самостоятельную работу на внеаудиторных занятиях, которые составляет примерно 50 % от общего объема дисциплины на очной форме обучения и около 80 % на заочной форме обучения.

В данном разделе предлагается учебно-методическое обеспечение самостоятельной работы обучающихся, которое выполняется по заданию и при методическом руководстве преподавателя, но без его непосредственного участия.

## 8.1. **Виды и трудоемкость самостоятельной работы**

## **Очная форма обучения**

## **Заочная форма обучения**

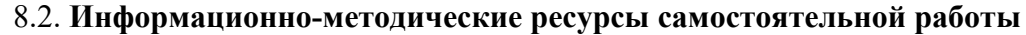

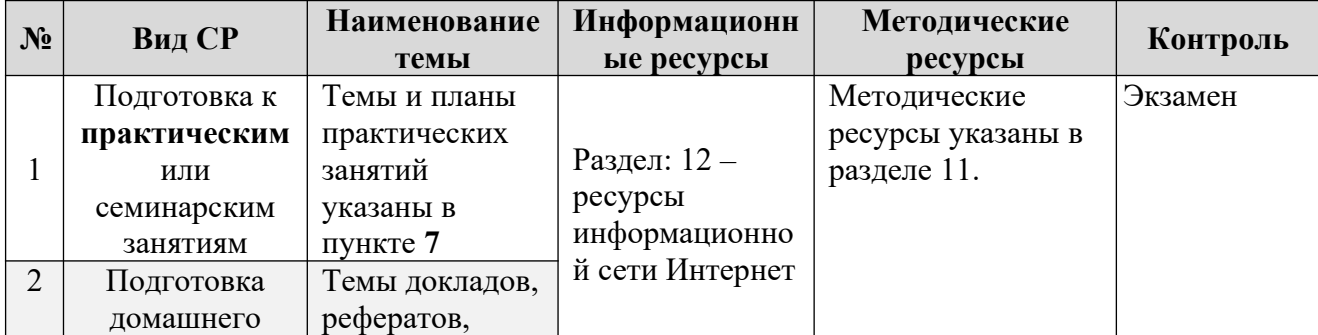

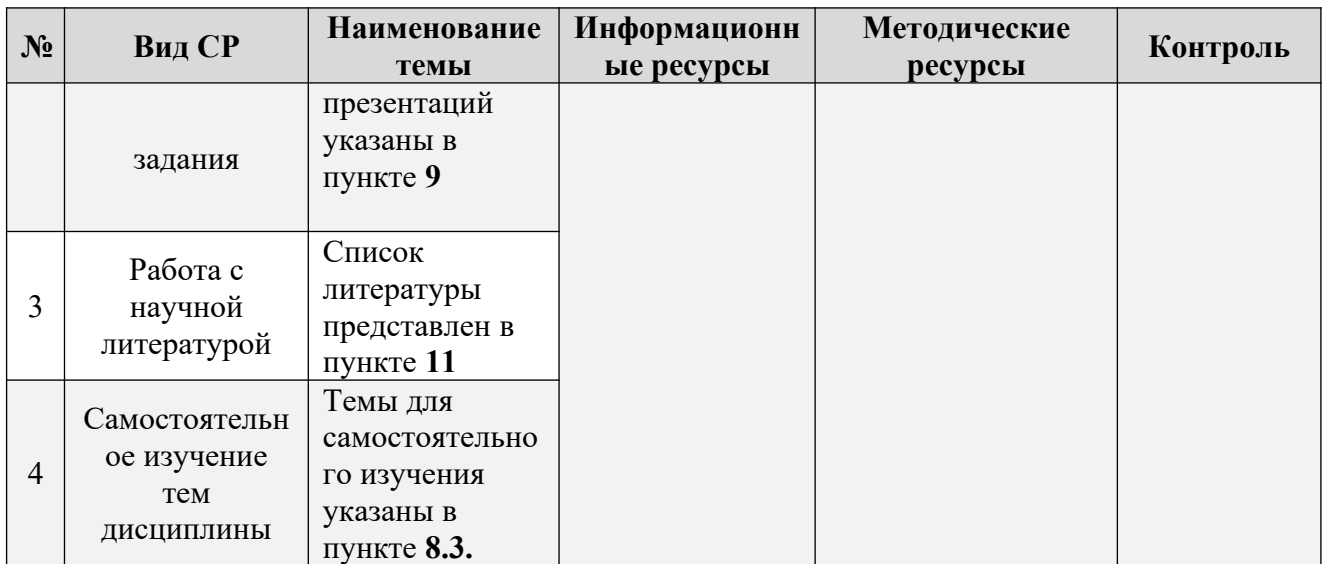

#### 8.3. **Самостоятельное изучение тем дисциплины**

Основу работы при самостоятельном изучении тем дисциплины составляет работа с учебной и научной литературой, с Интернет-ресурсами.

Последовательность действий, которых целесообразно придерживаться при работе с литературой:

- 1. Сначала прочитать весь текст в быстром темпе. Цель такого чтения заключается в том, чтобы создать общее представление об изучаемом (не запоминать, а понять общий смысл прочитанного).
- 2. Затем прочитать вторично, более медленно, чтобы в ходе чтения понять и запомнить смысл каждой фразы, каждого положения и вопроса в целом.
- 3. Чтение желательно сопровождать записями. Это может быть составление плана прочитанного текста, тезисы или выписки, конспектирование и др. Выбор вида записи зависит от характера изучаемого материала и целей работы с ним. Если содержание материала несложное, легко усваиваемое, можно ограничиться составлением плана. Если материал содержит новую и трудно усваиваемую информацию, целесообразно его законспектировать. Результаты конспектирования могут быть представлены в различных формах:
	- 1. Аннотирование предельно краткое связное описание просмотренной или прочитанной книги (статьи), ее содержания, источников, характера и назначения;
	- 2. Планирование краткая логическая организация текста, раскрывающая содержание и структуру изучаемого материала;
	- 3. Тезирование лаконичное воспроизведение основных утверждений автора без привлечения фактического материала;
	- 4. Цитирование дословное выписывание из текста выдержек, извлечений, наиболее существенно отражающих ту или иную мысль автора;
	- 5. Конспектирование краткое и последовательное изложение содержания прочитанного.

Конспект – сложный способ изложения содержания книги или статьи в логической последовательности. Конспект аккумулирует в себе предыдущие виды записи, позволяет всесторонне охватить содержание книги, статьи. Поэтому умение составлять план, тезисы, делать выписки и другие записи определяет и технологию составления конспекта.

План - это схема прочитанного материала, краткий (или подробный) перечень вопросов, отражающих структуру и последовательность материала. Подробно составленный план вполне заменяет конспект.

Различаются четыре типа конспектов.

План-конспект - это развернутый детализированный план, в котором достаточно подробные записи приводятся по тем пунктам плана, которые нуждаются в пояснении.

Текстуальный конспект - это воспроизведение наиболее важных положений и фактов источника.

Свободный конспект - это четко и кратко сформулированные (изложенные) основные положения в результате глубокого осмысливания материала. В нем могут присутствовать выписки, цитаты, тезисы; часть материала может быть представлена планом.

Тематический конспект - составляется на основе изучения ряда источников и дает более или менее исчерпывающий ответ по какой-то схеме (вопросу).

В процессе изучения материала источника, составления конспекта нужно обязательно применять различные выделения, подзаголовки, создавая блочную структуру конспекта. Это делает конспект легко воспринимаемым, удобным для работы.

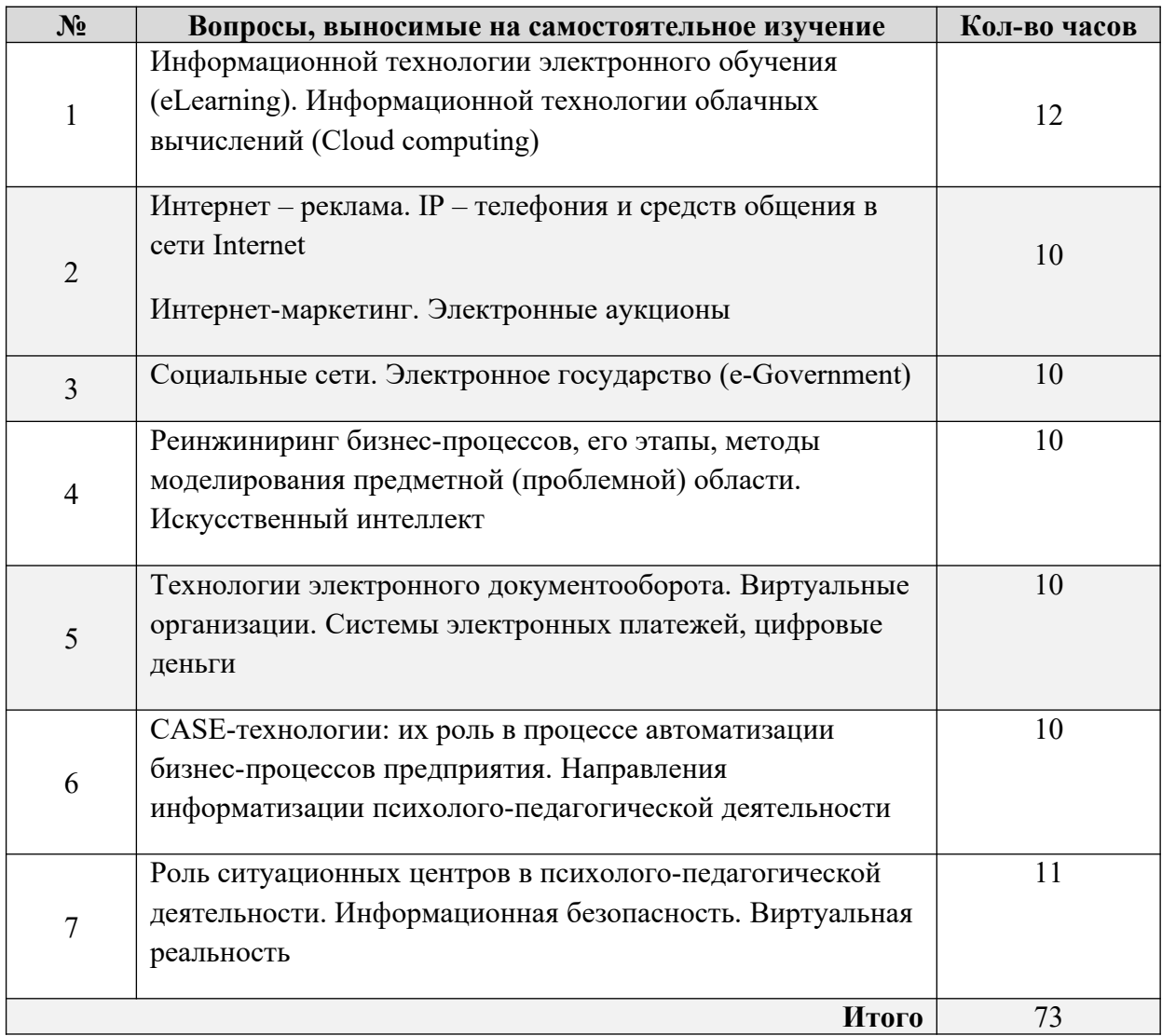

#### **Очная форма обучения**

#### **Заочная форма обучения:**

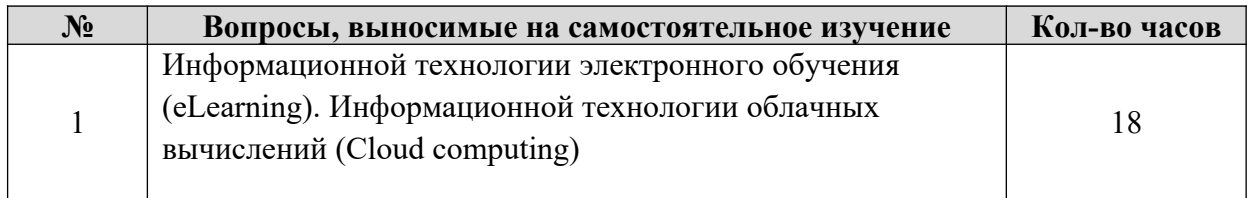

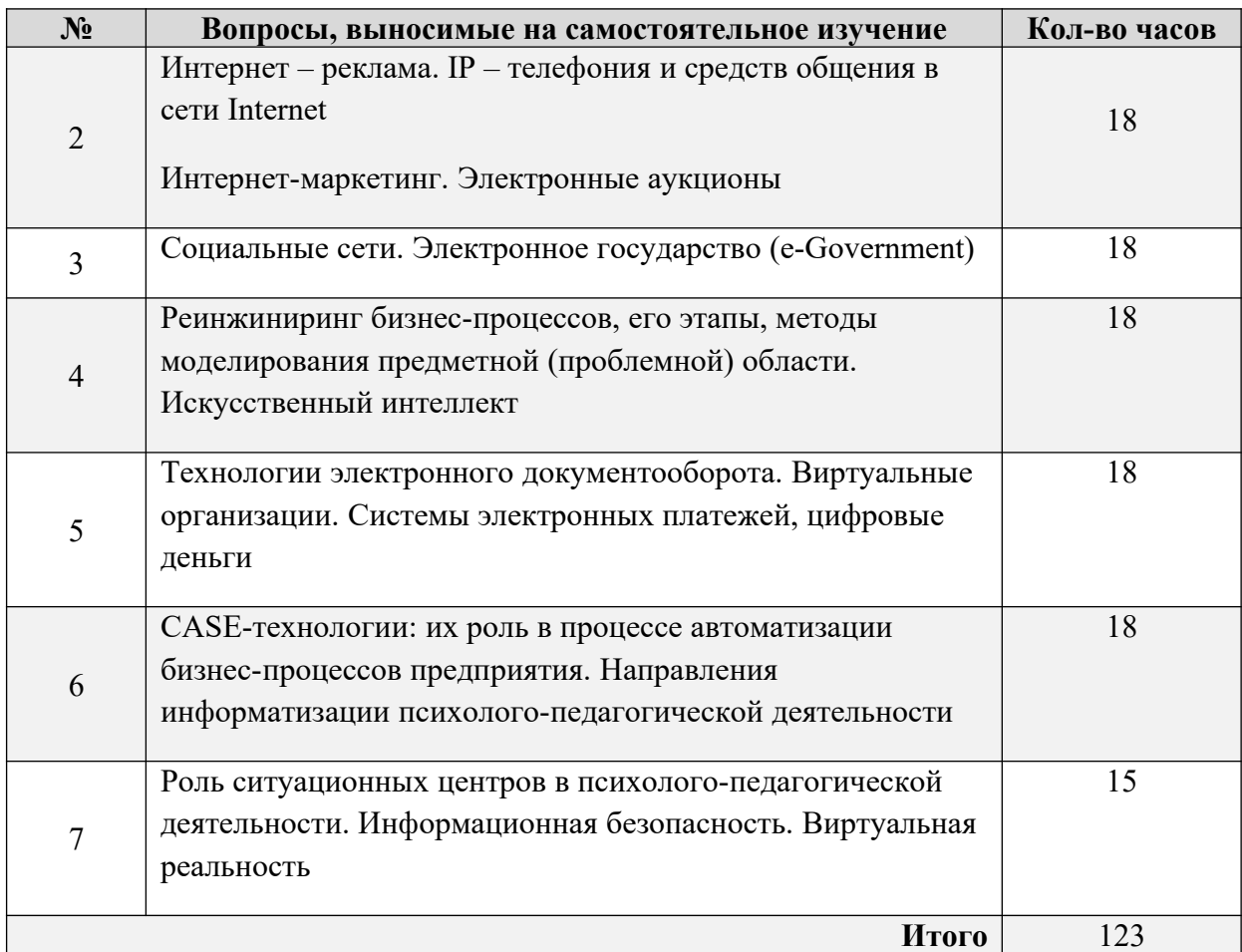

## 8.4. **Требования к обучающимся в ходе выполнения самостоятельной работы**

Обучающийся должен быть готов к регулярной самостоятельной образовательной деятельности, а именно:

- 1. К освоению новых технологий, новых систем знаний;
- 2. К самостоятельному планированию, проектированию и внедрению новшеств;
- 3. К самообразованию (самостоятельно и охотно приобретать недостающие знания из разных источников);
- 4. К развитию у себя исследовательских умений (умения выявления проблем, сбора информации, наблюдения, проведения экспериментов, анализа, построения гипотез, обобщения);
- 5. К развитию системного мышления;
- 6. К самооценке своего образовательного результата.

## **9. Методические указания к оформлению форм отчетности по самостоятельной работе**

## 9.1. **Эссе**

Написание эссе – это вариант творческой работы, в которой должна быть выражена позиция автора по избранной теме.

Эссе – прозаическое сочинение небольшого объема и свободной композиции, трактующее тему и представляющее попытку передать индивидуальные впечатления и соображения, так или иначе, с ней связанные.

#### **Алгоритм выполнения задания:**

- 7. Выбрать тему эссе, если она не задана изначально.
- 8. Сформулировать предмет анализа в эссе или исходные тезисы.
- 9. Правильно подобрать и эффективно использовать необходимые источники (желательно, чтобы в их число входили первоисточники).
- 10. Критически проанализировать различные факты и оценить их интерпретацию.
- 11. Сформулировать собственные суждения и оценки, основанные на свидетельствах и тщательном изучении источника.

Эссе должно включать следующие части, отвечающие определенным требованиям:

- 1. Краткое содержание, в котором необходимо:
	- 1.1. четко определить тему и предмет исследования или основные тезисы;
	- 1.2. кратко описать структуру и логику развития материала;
	- 1.3. сформулировать основные выводы.
- 2. Основная часть эссе содержит основные положения и аргументацию.
- 3. Заключение, в котором следует:
	- 3.1. четко выделить результаты исследования и полученные выводы;
	- 3.2. обозначить вопросы, которые не были решены, и новые вопросы, появившиеся в процессе исследования.
- 4. Библиография.

При оформлении работы необходимо придерживаться требований к написанию курсовой работы.

## 9.2. **Реферат**

Реферат – форма научно-исследовательской деятельности, направленная на развитие научного мышления, на формирование познавательной деятельности по предмету через комплекс взаимосвязанных методов исследования, на самообразование и творческую деятельность.

Какие **задачи решает** данная форма научно-исследовательской деятельности?

12. Расширяет знания по общим и частным вопросам предмета.

13. Способствует формированию умений и навыков самостоятельной исследовательской работы; закладывает базу для научного исследования в профессиональной области и т.д.

14. Содействует формированию библиографических знаний и умений.

15. Формирует навык оформления научных работ.

Какие можно выделить **этапы и методы исследования** в разработке темы?

16. Изучение литературы по теме.

17. Обоснование актуальности темы.

18. Подбор материала для написания основной части реферата.

19. Выделение вопросов, предлагаемых для эмпирического исследования.

20. Подбор иллюстративного материала по теме реферата (если требует необходимость исследования).

21. Определение результатов исследования.

Рефераты могут носить как теоретический, так и практический характер.

Какие возможно предложить рекомендации при **защите реферата**?

22. Время, отведённое на защиту реферата не должно превышать 15 минут. Сюда входит не только изложение информации аттестуемым, но и вопросы, задаваемые выступающим.

23. Выступление заключается в изложении следующих моментов: актуальности темы, основные теоретические выкладки, выводы по работе. Выступление должно сопровождаться наглядным материалом (презентация).

#### **Оценивается** работа по следующим критериям:

24. Актуальность темы исследования.

25. Характер изложения материала: научность, доступность, последовательность, язык изложения, вызывает ли интерес, прочитанный материал и т.д.

26. Наличие графических работ, их качество (если требует необходимость исследования).

27. Наличие иллюстративного материала, его соответствие тематике исследования (если требует необходимость исследования).

28. Оформление работы.

29. Качество защиты: знание материала, использование наглядных пособий, ответы на вопросы.

#### **Методические рекомендации** к подготовке и оформлению рефератов.

30. Приступая к выполнению работы необходимо внимательно ознакомиться с предлагаемой тематикой. Исходя из собственных интересов, наличия литературы или возможности получить ее в библиотеке, обучающийся должен выбрать для работы одну из рекомендуемых тем.

31. Работая с библиографическими источниками, следует помнить, что почти во всех книгах имеется список литературы, который дает представление о наиболее значимых работах в соответствующей научной отрасли. Это облегчат целенаправленный поиск литературы. Приемлемым количеством литературных источников можно считать 10 книг. Главное для автора — показать, что он знаком с важнейшими работами по данному вопросу и сумел на их основе всесторонне раскрыть тему.

32. Просмотрев основную литературу, составляете план работы.

33. Дальше приступаете к написанию черновика работы. Работу с литературными источниками необходимо проводить в форме конспектирования текста своими словами, а не переписыванием его. Конспект лучше делать на небольших листах бумаги и на один лист писать только те материалы, которые относятся к одному пункту плана. По вопросам, которые вызывают затруднения необходимо проводить индивидуальную консультацию с преподавателем. Отработав тщательно черновик, приступаете к оформлению работы на чисто.

34. Работа не должна быть объемной (15 печатных страниц). При оформлении работы необходимо придерживаться требований к написанию курсовой работы.

#### **Примерная тематика эссе, докладов и рефератов (по выбору студента):**

- 1. Информационной технологии электронного обучения (eLearning).
- 2. Информационной технологии облачных вычислений (Cloud computing).
- 3. Электронный бизнес (e-commerce).
- 4. Финансовые услуги в сети Internet.
- 5. Интернет реклама.
- 6. IP телефония и средств общения в сети Internet.
- 7. Интернет-маркетинг.
- 8. Электронные аукционы.
- 9. Социальные сети.
- 10. Электронное государство (e-Government).
- 11. Реинжиниринг бизнес-процессов.
- 12. Искусственный интеллект.
- 13. Технологии электронного документооборота.
- 14. Виртуальные организации.
- 15. Системы электронных платежей, цифровые деньги.

16. CASE-технологии: их роль в процессе автоматизации бизнес-процессов предприятия.

17. Направления информатизации государственного и муниципального управления.

- 18. Роль ситуационных центров в государственном и региональном управлении.
- 19. Информационная безопасность.
- 20. Виртуальная реальность.
- 9.3. **Расчетно-графическая работа (не предусмотрена)**
- 9.4. **Контрольная работа (не предусмотрена)**

9.5. **Курсовая работа по дисциплине не предусмотрена по учебному плану.**

**10. Фонд оценочных средств для промежуточной аттестации по дисциплине**

## 10.1. **Примерный перечень вопросов к экзамену**

## **Примерные вопросы к экзамену**

- 1. Понятие информации и этапы ее обработки.
- 2. Информационные системы (понятия, термины, определения),
- 3. информационные технологии (понятия, термины, определения).
- 4. Информационные процессы (понятия, термины, определения).

5. Информационные (компьютерные) технологии организации рабочего времени (Тайм-менеджмент).

6. Бизнес-планирование (основные задачи, разработки бизнес-плана, обзор программ).

7. Использование программы MSExcel для решения управленческих задач.

- 8. Использование программы MsExcel для решения расчетных экономических задач.
	- 9. Базы данных (списки) в Excel, основные сервисные возможности.
	- 10. Базы данных, СУБД, банки данных (определение, структура и примеры).

11. Создание баз данных в программе MSAccess (основные возможности программы – таблицы, формы, отчеты, запросы).

- 12. Ввод информации в БД Access. Создание форм, запросов, отчетов.
- 13. Методы сортировки и фильтрации информации. Создание запросов.
- 14. Просмотр и вывод результатов, создание отчетов в MSAccess.

15. Всемирная компьютерная сеть Интернет. Структура сети, основные сервисы.

16. Структура информационного ресурса в сети Интернет. Типы файлов, размещаемых в Интернет.

- 17. HTML-язык гипертекстовой разметки. Тэги.
- 18. Разработка Web-страниц с помощью HTML (работа с текстом, рисунком).

19. Разработка Web-страниц с помощью HTML (создание фреймов, таблиц, анкет, обратной связи).

20. Справочно-правовые системы (определение, назначение, примеры СПС).

21. СПС Консультант-плюс (состав банков информации, методы поиска информации).

22. СПС Консультант-плюс. Поиск документа с помощью карточки поиска. Создание подборки документов по заданной тематике.

23. СПС Консультант-плюс. Поиск документа с помощью правового навигатора.

24. СПС Консультант-плюс. Анализ найденных документов (методы и возможности).

25. СПС Консультант-плюс. Папки документов, сохранение результатов работы, обмен результатами по e-mail.

26. Обзор имеющихся СПС и их сравнение.

27. MSOutlook возможности программы, методы работы с программой (календарь, планирование встреч и собраний, задачи).

28. Методы обработки графической информации.

29. Типы графических файлов и особенности их обработки. Примеры компьютерных программ.

30. Организация обработки графических объектов в программе GIMP.

31. Организация обработки графических объектов в программе PhotoShop.

32. Методы обработки пространственно распределенной информации. Геоинформационные технологии и системы.

33. Геоинформационные системы. Назначение, состав и принципы работы.

34. Понятие кадастра. Виды кадастров, их назначение, примеры.

35. Информационные технологии управления проектом. Треугольник проекта. Основные методы и этапы работы. Примеры программ.

36. Программа управления проектом MSProject. Структура интерфейса. Представления. Принципы использования.

37. Управление проектом в программе MSProject. Основные этапы работы.

38. Управление проектом в программе MSProject.

39. Графические представления задач и ресурсов. Виды диаграмм.

40. Программа MSProject. Подготовка и публикация итоговых документов.

41. Введение в информационные технологии управления. Общие понятия, состав и структура информационных систем и технологий управления.

42. Цели и задачи информационных систем и технологий, в свете новых методов и технологий обработки психолого-педагогической информации. Их классификация в организационном управлении.

43. Информационные технологии как инструмент формирования управленческих решений. Уровни принятия решений.

44. Основные функции информационной технологии (ИТ) на разных уровнях принятия решений.

45. Особенности ИТ в организациях различного типа.

46. Система поддержки принятия решений и инженерное проектирование в управлении организацией, «бизнес-инжиниринг».

47. Цели и типы управленческих решений.

48. Основная модель (трехэтапного) формирования управленческих решений. Модель Саймона и другие.

49. Методы формирования управленческих решений.

50. Стадии жизненного цикла любой автоматизированной технологии

51. Роль пользователя в создании ИС и ИТ.

52. Методика постановок управленческих задач. План постановки задачи.

53. Понятие информационного обеспечения и его структура.

54. Система показателей.

55. Системы классификации и кодирования.

56. Система документации и организация документопотоков.

57. Банк данных, его состав, модели баз данных.

58. Хранилища данных и базы знаний, искусственный интеллект.

59. Введение в структурированный язык запросов SQL. Достоинства и недостатки SQL.

- 60. Обзор основных инструкций SQL.
- 61. Запросы SQL.
- 62. Интерфейсы программирования приложений SQL. SQL в MS Access.
- 63. Понятие ODBC. Протокол ODBC.
- 64. Информационное обеспечение АРМ.
- 65. Программное обеспечение АРМ.
- 66. Программные средства ИС управления организацией.
- 67. Введение в MS Visual FoxPro. История возникновения VFP.
- 68. Интерфейс MS Visual FoxPro.
- 69. Создание таблиц (типы данных, типы полей, использование конструктора таблиц).

70. Модификация структуры таблицы (добавление, удаление, переименование полей, индексы, добавление записей в таблицу).

- 71. Создание экранных форм в MS VFP. В режиме конструктора.
- 72. Мастера и построителей экранных форм.
- 73. Создание отчетов и меню в MS VFP. Типы отчетов.
- 74. Создание отчетов с помощью Quick Report, Report Designer, Report Wizard.
- 75. Создание меню.
- 76. Создание запросов в MS VFP. Выбор и добавление таблиц для запроса.
- 77. Выбор полей, включаемых в запрос, использование фильтров с несколькими

условиями.

- 78. Выбор режима вывода результатов запроса.
- 79. Организация компонентов приложения в единый проект. Project Manager.
- 80. Функции Project Manager.
- 81. Компиляция проекта MS VFP.
- 82. Включение и исключение файлов из компиляции.
- 83. Главный файл программы.
- 84. Информационные технологии и процедура обработки информации.
- 85. Организация информационных технологий в различных режимах.
- 86. Интегрированные ИТ.
- 87. Новые ИТ в управленческой деятельности.
- 88. Автоматизированные технологии формирования управленческих решений.
- 89. Виды угроз безопасности ИТ.
- 90. Методы и средства защиты информации. Oценка безопасности.

91. Mетоды и средства построения систем информационной безопасности, их структура.

92. Методы и средства защиты информации. Криптографические методы защиты информации.

## 10.2. **Примеры задач и тестовых заданий**

## **Задача 1.**

Составить модель равномерного и равноускоренного движения тела в программе MicrosoftExcel:

 $S = vt - pa$ вномерное движение;  $at^2$  $S = v_0 t + 2$  -- равноускоренное движение.

Протабулировать равномерное и равноускоренное движение для t [0; 10] с шагом 1, скорость 1 м/с, ускорение 10 м/с. Построить график S (t) для равномерного и равноускоренного движения.

#### **Задача 2.**

Создать компьютерную презентацию из 3-5 слайдов, содержащую текст, графику и элементы анимации.

#### **Задача 3.**

С помощью электронной таблицы вычислить прибыль по вкладу при заданной доходности (сложные проценты).

Человек положил деньги в банк под 10% годовых. Проценты начисляются ежеквартально и зачисляются на счет. С помощью электронных таблиц рассчитайте, какое количество денег получит человек через 2 года.

#### **Задача 4.**

По заданному документу создать реляционную базу данных из трех таблиц, исключив при этом дублирование информации.

Создайте реляционную базу данных по заданному документу из трех таблиц по темам: электронные книги, энциклопедии, карты.

mirkart.ru – Мир карт  $www.eboogle. ru$  – поиск книг в электронных библиотеках lib.ru – библиотека Максима Машкова www.sf.amc.ru – вся русская фантастика  $www.rubricon.com -$  энциклопедический ресурс Интернета www. doco. ru - большая энциклопедия www. slova. ru – словарь Даля www. poiskknig. ru – поиск электронных книг www.emanual.ru - вся компьютерная и техническая документация www.translate.ru - онлайн-переводчик maps.google.com - карты google.ru/ maps – карты России google.com/ maps – карты Америки encyclopedia.ru – открытая энциклопедия

#### **Примеры тестовых заданий**

#### **1.Что такое ИТУ?**

А) информационные типовые устройства;

Б) информационные технологии управления;

В) исходные технологии устройств;

Г) инновационные типологии управления.

#### **2.Какова основная цель автоматизированной ИТ?**

А) получить первичные данные;

- Б) получить информацию нового качества;
- В) выбрать оптимальные управленческие решения;

Г) получить посредством переработки первичных данных информацию нового качества, на основе которой вырабатываются оптимальные управленческие решения.

#### **3.Чем является ИТ на оперативном уровне управления?**

А) связующим звеном между организацией и внешней средой;

Б) проводником всех решений;

В) инструментом;

Г) основным звеном.

## **4.На кого ориентирован стратегический уровень управления?**

- А) на фирму;
- Б) на ООО;
- В) на руководителей;
- Г) на руководителей высшего звена.

## **5.Основная функция управленческого аппарата?**

А) анализ ситуаций;

Б) принятие решений;

В) анализ внешней среды;

Г) анализ ситуаций в компании и во внешней среде при принятии решений.

## **6.Что такое СППР?**

А) система поддержки принятия решений;

Б) стратегия предполагаемой поддержки решения;

В) стратегия предполагаемого принимаемого решения;

Г) Система потоков принятых решений.

## **7.Чего должен достигнуть в результате работы бизнес-инжиниринг?**

А) улучшения финансового положения;

- Б) повышения спектра услуг;
- В) сокращения затрат;
- Г) повышения производительности труда.

## **Примерные комплекты других оценочных материалов.**

- 1. Привести пример экономической информационной технологии, указать цель.
- 2. Информационные связи в корпоративных системах.
- 3. Информационные системы решения функциональных задач.
- 4. Процедуры обработки в информационной системе (ИС).
- 5. Принципы создания информационных систем (ИС)
- и информационных технологий (ИТ).
- 6. Аналитические модели формирования управленческих решений..
- 7. План постановки задачи
- 8. Группы классификаторов.

9. Хранилища данных.

- 10. Свойства и категории хранилища данных.
- 11. Функциональные возможности предыдущих версий Visual FoxPro.
- 12. Стандарты структурированного языка запросов (SQL).

13. Распределенный банк данных.

- 14. Методы виртуальной коммерции в Интернет.
- 15. Обучающие программы.
- 16. История возникновения Visual FoxPro.
- 17. Типы данных Visual FoxPro.
- 18. Модификация таблиц (команды).
- 19. Редактирование экранных форм.
- 20. Создание меню вVisual FoxPro.
- 21. Режимы вывода результатов запроса.
- 22. Режимы компиляции.
- 23. Организация информационных технологий в различных режимах
- 24. Нейротехнологии.
- 25. Меры безопасности.
- 26. Реализация задач управления. (Управление финансами).
- 27. Защита информации в технологиях управления фирмой.
- 28. ИТ решения функциональных задач в муниципальном управлении.
- 29. 1С: Предприятие. Торговля и склад.

## **10.3 Оценивание обучающегося на зачёте.**

Соотношение между оценками в баллах и их порядковыми и буквенными эквивалентами в системе ECTS устанавливается следующей таблицей:

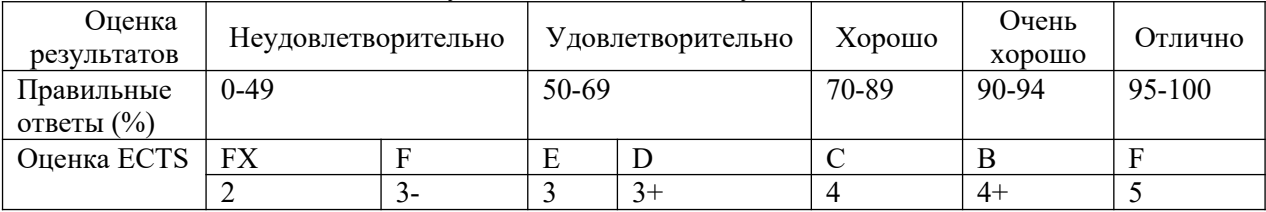

Описание оценок ECTS (оценивание результативности выполнения практических заданий, эссе, рефератов, участия в он-лайн-дискуссиях и пр. - ТК):

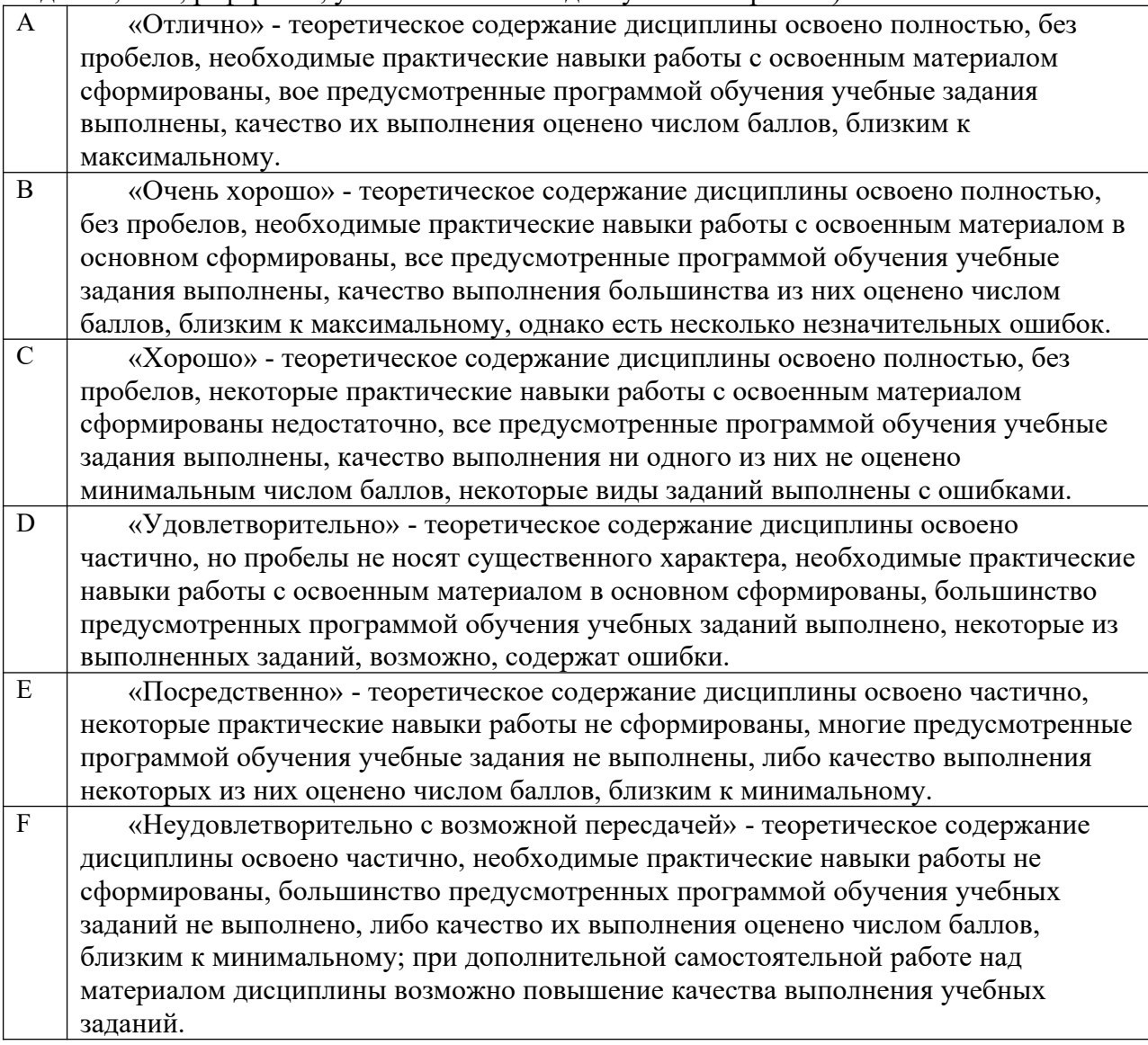

FX «Неудовлетворительно» - теоретическое содержание дисциплины не освоено, необходимые практические навыки работы не сформированы, все выполненные учебные задания содержат грубые ошибки, дополнительная самостоятельная работа над материалом дисциплины не приведет к какому-либо значимому повышению качества выполнения учебных заданий.

## **11. Основная и дополнительная учебная литература дисциплины**

## 11.1. **Основная литература**

- 1. Трофимов, В. В. Информационные технологии в 2 т. Том 1 : учебник для академического бакалавриата / В. В. Трофимов ; отв. ред. В. В. Трофимов. — М. : Издательство Юрайт, 2017. — 238 с. — (Серия : Бакалавр. Академический курс). — ISBN 978-5-534-01935-3. [www.biblio-online.ru](http://www.biblio-online.ru/)
- 2. \Трофимов, В. В. Информационные технологии в 2 т. Том 2 : учебник для академического бакалавриата / В. В. Трофимов ; отв. ред. В. В. Трофимов. — М. : Издательство Юрайт, 2017. — 390 с. — (Серия : Бакалавр. Академический курс). — ISBN 978-5-534-01937-7. [www.biblio-online.ru](http://www.biblio-online.ru/)
- 3. Фатеев А.М. Информационные технологии в педагогике и образовании [Электронный ресурс]: учебное пособие для студентов-бакалавров Фатеев А.М.— Электрон. текстовые данные. — М.: Московский городской педагогический университет, 2012. — 200 c.
- 4. Трайнев В.А. Новые информационные коммуникационные технологии в образовании [Электронный ресурс]/ Трайнев В.А., Теплышев В.Ю., Трайнев И.В.— Электрон. текстовые данные. — М.: Дашков и К, 2013. — 319 c.

## 11.2. **Дополнительная литература**

Лазарева Л.И. Информационная культура социального педагога. Структура, правила подготовки и оформления результатов самостоятельной учебной и профессиональной деятельности [Электронный ресурс]: учебное пособие для студентов направления подготовки 44.03.02 «Психолого-педагогическое образование»/ Лазарева Л.И. — Электрон. текстовые данные. — Кемерово: Кемеровский государственный институт культуры, 2014. — 183 c.

## **12. Ресурсы информационно-телекоммуникационной сети «Интернет» дисциплины**

Единая коллекция цифровых образовательных ресурсов. Адрес сайта: [http://school](http://school-collection.edu.ru/)[collection.edu.ru](http://school-collection.edu.ru/)

Федеральный центр информационно-образовательных ресурсов. ФЦИОР) Адрес сайта: [http://fcior.edu.ru](http://fcior.edu.ru/catalog/meta/4/mc/discipline%20OO/mi/6/p/page.html)

Портал "Информационно-коммуникационные технологии в образовании" Адрес сайта: [http://www.ict.edu.ru](http://www.ict.edu.ru/)

#### **13. Информационные технологии, используемые для осуществления образовательного процесса по дисциплине**

## 13.1. **Информационные технологии**

Информационные технологии охватывают все ресурсы, необходимые для управления информацией, особенно компьютеры, программное обеспечение и сети, необходимые для создания, хранения, управления, передачи и поиска информации. Информационные технологии. используемые в учебном процессе: компьютерные сети, терминалы (компьютер, сотовые телефоны, телевизор), услуги (электронная почта, поисковые системы).

- 1. Реализация учебной дисциплины требует наличия компьютерного класса со следующим обеспечением:
- 2. Из расчёта 1 помещение на 1 (одну) группу из 15 человек обучаемых и 1 (один) преподаватель предоставляется помещение с 16-ю рабочими местами с компьютерами (Автоматизированные Рабочие Места, АРМ), объединёнными в локальную сеть (ЛВС).
- 3. Преподавателю предоставляется учётная запись с правами локального и сетевого администратора на всех АРМ.
- 4. Характеристики АРМ: ОС не ниже Windows XP SP3, IE 6.0; аппаратное обеспечение: не ниже Intel Pentium III 1000 МГц, 512 Мб RAM, 80 Гб HDD, SVGA (1024x768x32), 100 Мбит Ethernet Adapter.
- 5. Характеристики сети: 100 Мбит Fast Ethernet, наличие доступа в Интернет.
- 6. Проектор с возможностью подключение к разъему D-Sub и, желательно, DVI или возможность подключения Flash-накопителя.
- 7. Проекционный экран с белым проекционным полотном без крупных физических дефектов.
- 8. ЛВС должна иметь высокоскоростное подключение к сети Internet.

## **13.2. Программное обеспечение (комплект лицензионного программного обеспечения)**

Для повышения качества подготовки и оценки полученных знаний часть семинарских занятий планируется проводить в компьютерном классе с использованием компонентов Microsoft Office 2007, 2008, 2010: Word, Excel, Access, PowerPoint, Visio и т.д.

## **Документы, подтверждающие наличие в организации, осуществляющей**

**образовательную деятельность, материально-технической базы**, соответствующей требованиям ФГОС, и обеспечивающей проведение всех видов дисциплинарной и междисциплинарной подготовки, практической и научно-исследовательской работ обучающихся, предусмотренных учебным планом.

## **Microsoft Office 0365. Сублецинзионный договор № 1012/18 Д от 10.12.2018 г.**

# **на передачу прав программного продукта Office0365**

**Срок действия с 10.12.2018 г – бессрочный** Лицензионная программа Windows 8.1 Акт на передачу прав 07.10.2015 г. № РкЛ00000202964 Лицензионная программа Windows 7 Акт на передачу прав 09.11.2015 г. №00000232760 Лицензионная программа Windows 7 Акт на передачу прав 27.02.2015 г. №38842

Лицензионная программа Windows 8.1 Акт на передачу прав 09.12.2015 г. №00000253981 Лицензионная программа Windows 7 Акт на передачу прав 23.11.2015 г. №242591 Лицензионная программа Windows 8.1 Акт на передачу прав 01.04.2016 г. №0000066397 Лицензионная программа Windows 7 Акт на передачу прав 20.07.2016 г. №00000161381 Лицензионная программа Windows 8 Акт на передачу прав 17.03.2016 г. № РкЛ-00000056208 Лицензионная программа Windows 10 Акт на передачу прав 14.12.2016 г. № РкЛ -00000268851 Лицензионная программа Windows 7 Акт на передачу прав 06.04.2016 г. № РкЛ-00000071860 Лицензионная программа Windows 10 Акт на передачу прав 23.03.2017 г. №00000059361 Лицензионная программа Windows 10 Акт на передачу прав 10.05.2017 г. № РкЛ 00000095199 Лицензионная программа Windows 10 Акт на передачу прав 18.09.2017 г. № РкЛ -00000186969 Лицензионная программа Windows 10 Акт на передачу прав 22.09.2017 г. № РкЛ -00000191790

#### **13.3. Профессиональные базы данных и информационные справочные системы**

Для организации подготовки обучающихся по дисциплине, им требуется обеспечить доступ к следующим электронным справочным ресурсам: **Электронные библиотечные системы: [http://www.iprbookshop.ru](http://www.iprbookshop.ru/);** 

#### [https://www.biblio-online.ru](https://www.biblio-online.ru/)

#### **Базы данных и информационные справочные системы**

**[Портал «Информационно-коммуникационные технологии в образовании»](http://www.ict.edu.ru/lib/)** входит в систему федеральных образовательных порталов, созданных в рамках федеральной целевой программы «Развитие единой образовательной информационной среды», и нацелен на обеспечение комплексной информационной поддержки образования в области современных информационных и телекоммуникационных технологий, а также деятельности по применению ИКТ в сфере образования. Портал предназначен для организации оперативного доступа к информационным ресурсам учебного, учебно-методического, справочного и информационного назначения, размещенных как на самом портале, так и на других порталах и сайтах с помощью создания вебинтерфейсов, системы поиска и навигации, баз данных. Информатика и информационные технологии в образовании **[http://www.rusedu.info](http://www.rusedu.info/)** Учебные модели компьютера, или «Популярно о работе компьютера» **[http://emc.km.ru](http://emc.km.ru/)** Персональный компьютер, или «Азбука PC» для начинающих  **[http :// www. orakul. spb. ru / azbuka. htm](http://www.orakul.spb.ru/azbuka.htm)** Интернет-университет информационных технологий (ИНТУИТ.ру) **[http://www.intuit.ru](http://www.intuit.ru/)**

Информатика и информационные технологии: майт лаборатории информатики МИОО **[http://iit.metodist.ru](http://iit.metodist.ru/)** Информатор: учебно-познавательный сайт по информационным технологиям **<http://school87.kubannet.ru/info/>** ИТ-образование в России: сайт открытого е-консорциума **[http://www.edu-it.ru](http://www.edu-it.ru/)**

## **14. Материально-техническое обеспечение дисциплины**

При реализации образовательной программы по направлению подготовки **44.03.02 «Психолого-педагогическое образование»** необходимо использовать следующие компоненты материально-технической базы Института для изучения дисциплины **«Современные информационные технологии в образовании»:**

- 1. Аудиторный фонд.
- 2. Материально-технический фонд.
- 3. Библиотечный фонд.

Аудиторный фонд Института предлагает обустроенные аудитории для проведения лекционных и практических занятий. Они оснащены столами, стульями, досками, техническим оборудованием.

Материально-технический фонд Института располагает проведением лекционных и практических занятий.

Проведение лекций обеспечено наличием мультимедийного проектора, ноутбука, экрана для демонстраций, мультимедийных презентаций, разработанных в программе Power Point.

## **Материально-техническое обеспечение практических занятий для очной и заочной форм обучения отображено в таблице.**

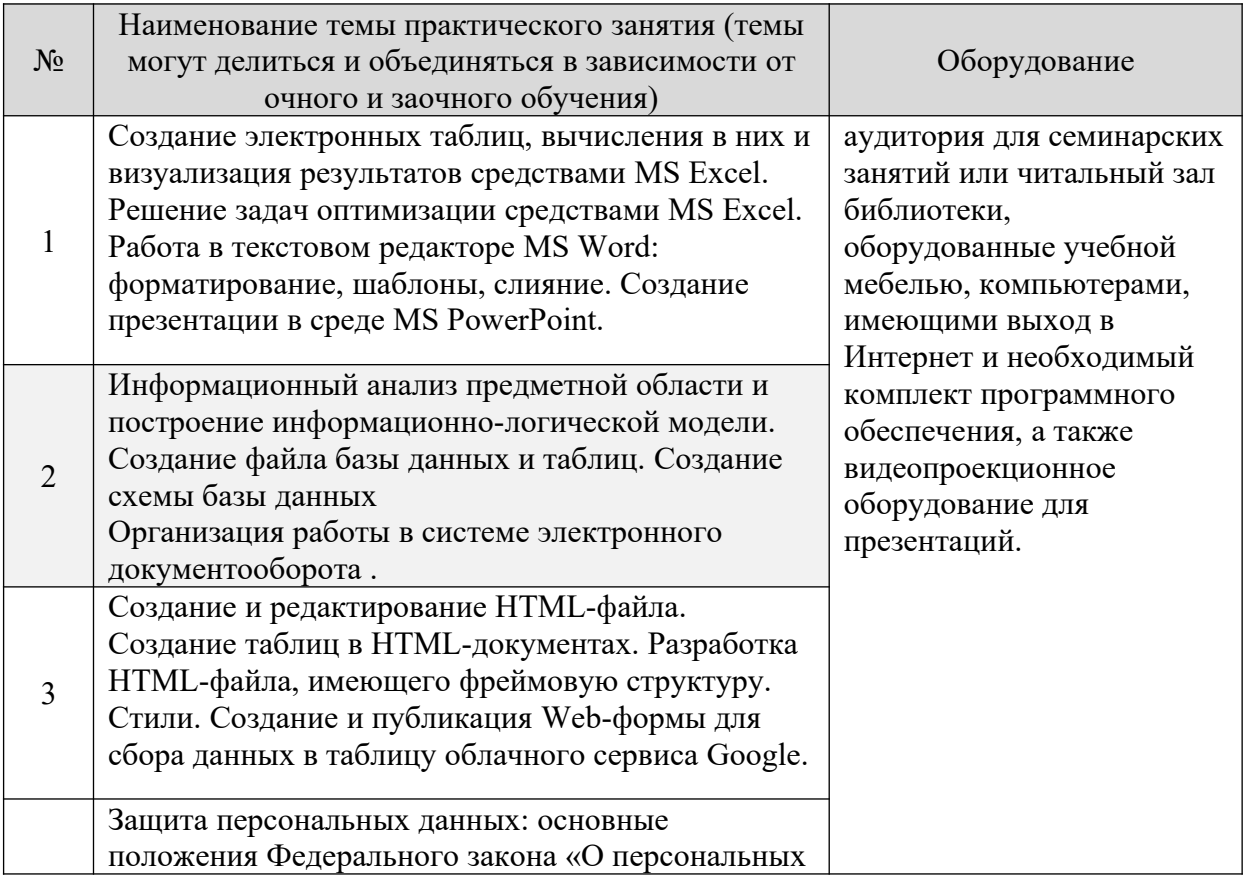

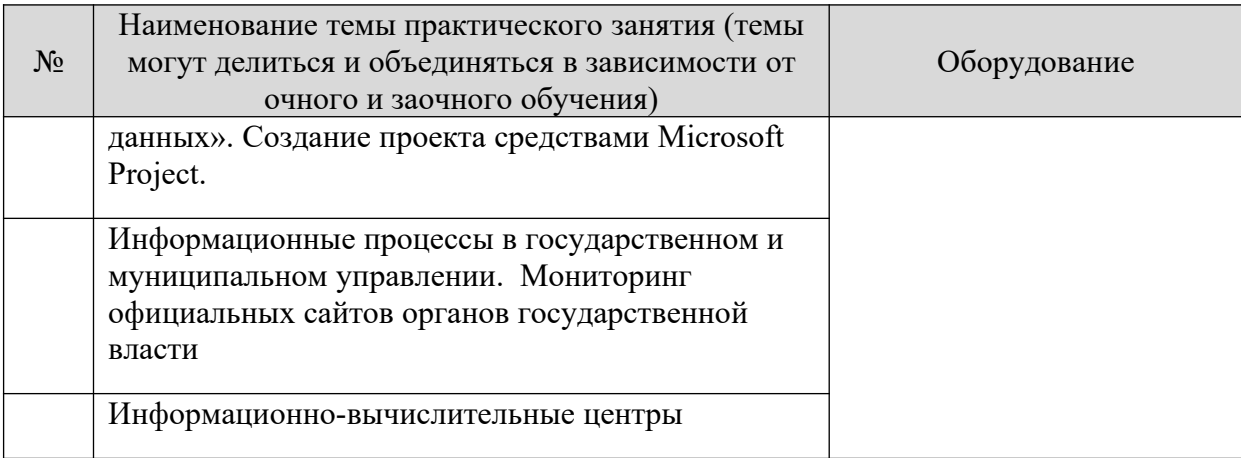

Библиотечный фонд Института обеспечивает доступ каждого обучающегося к базам данных, формируемым по полному перечню дисциплин. Во время самостоятельной подготовки обучающиеся обеспечены доступом к сети Интернет.

Каждый обучающийся обеспечен не менее чем одним учебным электронным изданием по дисциплине **«Современные информационные технологии в образовании».** Библиотечный фонд укомплектован печатными и/или электронными изданиями основной и дополнительной учебной литературы, изданными за последние 5 лет.

## **12. Дополнения и изменения рабочей программы дисциплины**

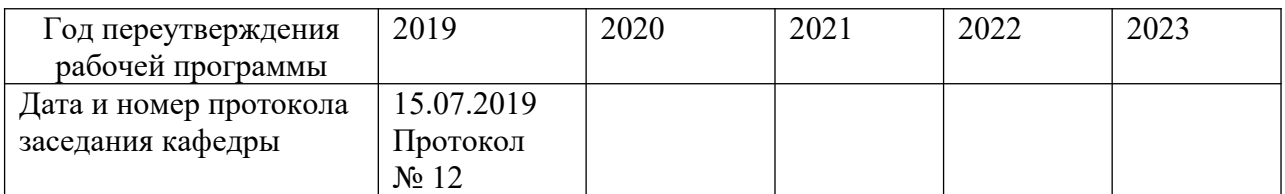

## **13. Современные электронные учебные и справочные системы и профессиональные базы данных**

Для организации самостоятельной подготовки обучающихся по дисциплине им требуется обеспечить доступ к следующим электронным учебным и справочным ресурсам:

1. http://www.iprbookshop.ru/52058. – электронная библиотечная система «IPRbooks», доступ в on-line режим к большому числу наименований монографий, учебников, справочников, научных журналов, диссертаций и научных статей в различных областях знаний. Фонд ЭБС постоянно пополняется электронными версиями изданий российских издательств, а также произведениями отдельных авторов.

121590 – Общее количество публикаций, 367 – Журналов ВАК, 681 – Всего журналов, 24185 – Учебных изданий (ФГОС ВО), 7849 – Научных изданий, 2085 - Аудиоизданий

2. www.biblio-online.ru– электронная библиотечная система «Юрайт», доступ в online режим к большому числу наименований монографий, учебников, справочников, научных журналов, диссертаций и научных статей в различных областях знаний. Фонд ЭБС постоянно пополняется электронными версиями изданий российских издательств, а также произведениями отдельных авторов.

Фонд электронной библиотеки составляет более **6000** учебников и учебных пособий 3. http://www.garant.ru/ Справочная правовая система «Гарант».

4. Официальный сайт Федеральной службы государственной статистики Российской

Федерации. [Электронный ресурс]. – Режим доступа: http:// www. gks .ru

5. http://www.informika.ru (Информационный центр Министерства образования и науки РФ)

6. <http://www.auditorium.ru/> (Информационный образовательный портал)

7. <http://www.catalog.unicor.ru/> (Международный Интернет-каталог «Информационные ресурсы открытой образовательной системы»)

- 8. <http://teachpro.ru/> (Образовательные ресурсы)
- 9. www.ikprao.ru / Интернет-портал Института коррекционной педагогики РАО
- 10.<http://www.gnpbu.ru/>Государственная научно-педагогическая библиотека им.
- К.Д. Ушинского.

Энциклопедии, образовательные ресурсы, справочники, периодические издания

1. http://www.informika.ru (Информационный центр Министерства образования и науки

РФ).

- 2. Edu.ru
- 2. Google.com
- 3. http://www.encyclopedia.ru (Каталог русскоязычных энциклопедий)
- 4. http://www.megakm.ru (Сборник энциклопедий «Кирилл и Мефодий»)
- 5. http://www.searchengines.ru (Энциклопедия поисковых систем)
- 6. http://www.allbest.ru/union/ (Союз образовательных сайтов)

7. http://www.ido.ru (Система открытого образования с использованием дистанционных технологий)

- 8. http://catalog.alledu.ru/ (Каталог «Все образование»)
- 9. http://www.auditorium.ru (Информационный образовательный портал)

10. http://www.catalog.unicor.ru (Международный Интернет-каталог «Информационные ресурсы открытой образовательной системы»)

- 11. http://teachpro.ru/ (Образовательные ресурсы)
- a. http://www.rsl.ru Российская государственная библиотека;
- 1. http://www.fonema.ru/(научно-методический портал)
- 2. http://www.pedlib.ru/ (педагогическая литература)

Базы данных, информационно-справочные и поисковые системы, порталы и сайты

- 1. http://adalin.mospsy.ru/
- 2. http://depositfiles.com/ru/files/
- 3. http://festival.1september.ru/
- 4. http://www.f onema.ru/
- 5. http://www.boltun-spb.ru/
- 6. http://www.krok.org.ua/logo-rus.php
- 7. http://www.logobaza.narod.ru/
- 8. http://www.logolife.ru/
- 9. http://www.ourkids.ru/
- 10. http://www.pedlib.ru/
- 11. http://www.stuttering.ru/

#### **14. Комплект лицензионного программного обеспечения**

Для повышения качества подготовки и оценки полученных знаний часть семинарских занятий планируется проводить в компьютерном классе с использованием компонентов Microsoft Office 2010: Word, Excel, Access, PowerPoint, Visio.

**Документы, подтверждающие наличие в организации, осуществляющей образовательную деятельность, материально-технической базы**, соответствующей

требованиям ФГОС, и обеспечивающей проведение всех видов дисциплинарной и междисциплинарной подготовки, практической и научно-исследовательской работ обучающихся, предусмотренных учебным планом

Microsoft Office 365.

Сублицензионный договор № 1012/18Д от 10.12.2018 г. на передачу прав программного продукта Office 0365

Срок действия с 10.12.2018 г – бессрочный

Лицензионная программа Windows 8.1

Акт на передачу прав 07.10.2015 г. № РкЛ00000202964

Лицензионная программа Windows 7

Акт на передачу прав 09.11.2015 г. №00000232760

Лицензионная программа Windows 7

Акт на передачу прав 27.02.2015 г. №38842

Лицензионная программа Windows 8.1

Акт на передачу прав 09.12.2015 г. №00000253981

Лицензионная программа Windows 7

Акт на передачу прав 23.11.2015 г. №242591

Лицензионная программа Windows 8.1

Акт на передачу прав 01.04.2016 г. №0000066397

Лицензионная программа Windows 7

Акт на передачу прав 20.07.2016 г. №00000161381

Лицензионная программа Windows 8

Акт на передачу прав 17.03.2016 г. № РкЛ-00000056208

Лицензионная программа Windows ХР

Акт на передачу прав 16.11.2016 г. № 242416

Лицензионная программа Windows 10

Лицензионная программа Windows 10

Акт на передачу прав 14.12.2016 г. № РкЛ -00000268851

Лицензионная программа Windows 7

Акт на передачу прав 06.04.2016 г. № РкЛ-00000071860

Лицензионная программа Windows 10

Акт на передачу прав 23.03.2017 г. №00000059361

Лицензионная программа Windows 10

Акт на передачу прав 10.05.2017 г. № РкЛ 00000095199

Лицензионная программа Windows 10

Акт на передачу прав 18.09.2017 г. № РкЛ -00000186969 Лицензионная программа Windows 10

Акт на передачу прав 22.09.2017 г. № РкЛ -00000191790